# **[CLA](https://www.kean.edu/academics/college-liberal-arts) Chair & Faculty Handbook: AY 23/24**

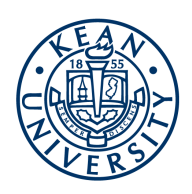

#### **TABLE OF CONTENTS:**

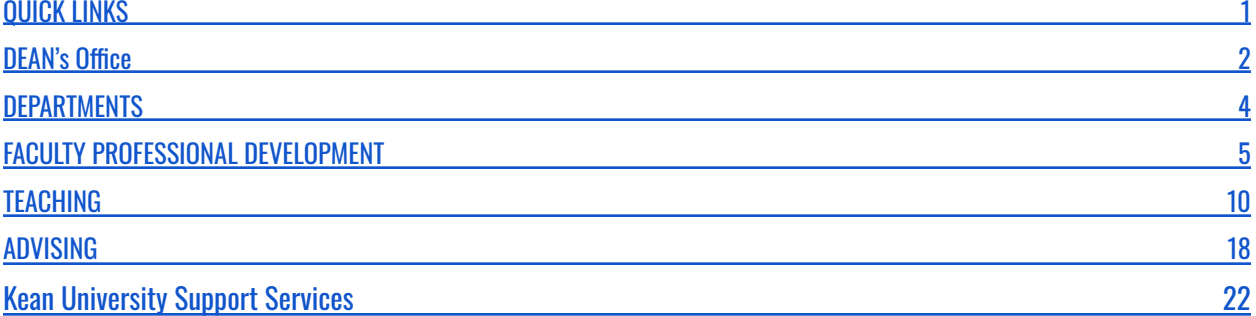

## **QUICK LINKS**

<span id="page-0-0"></span>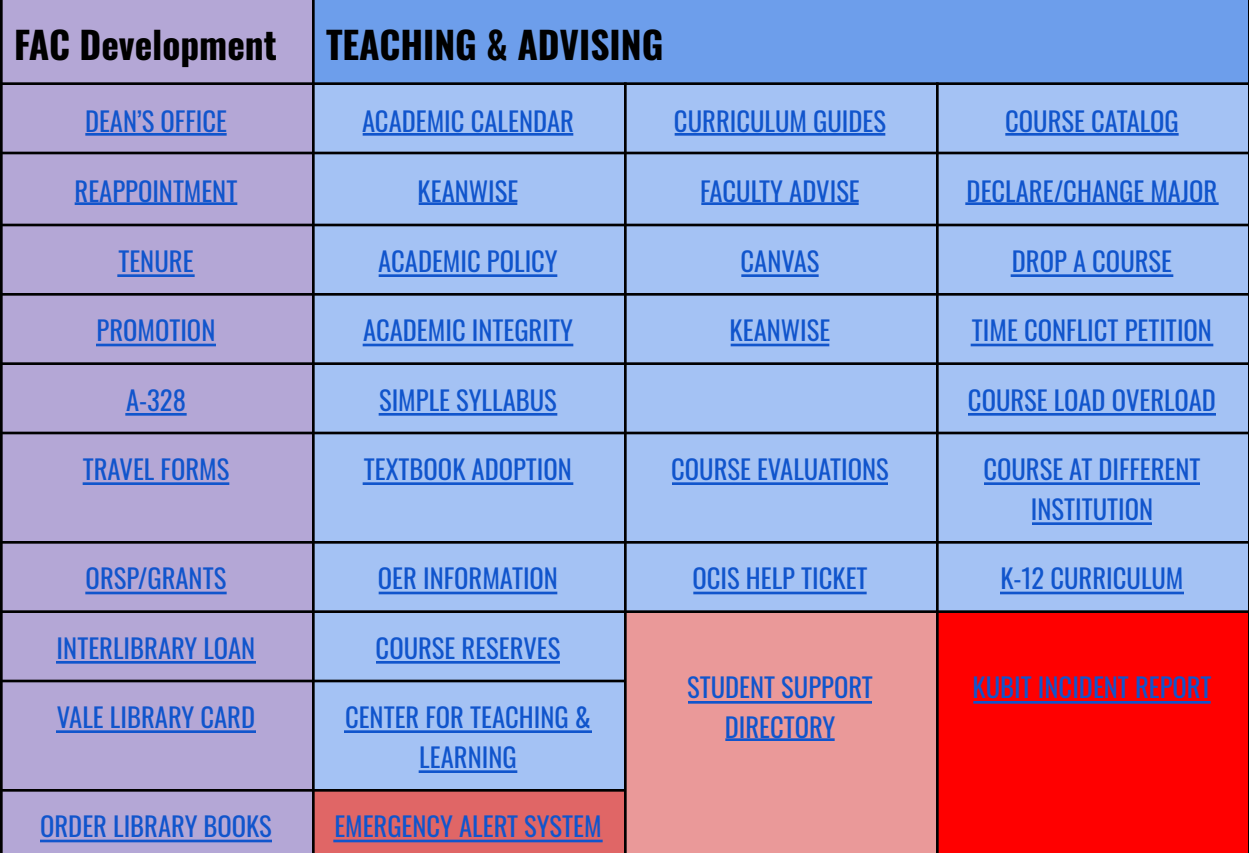

<span id="page-1-0"></span>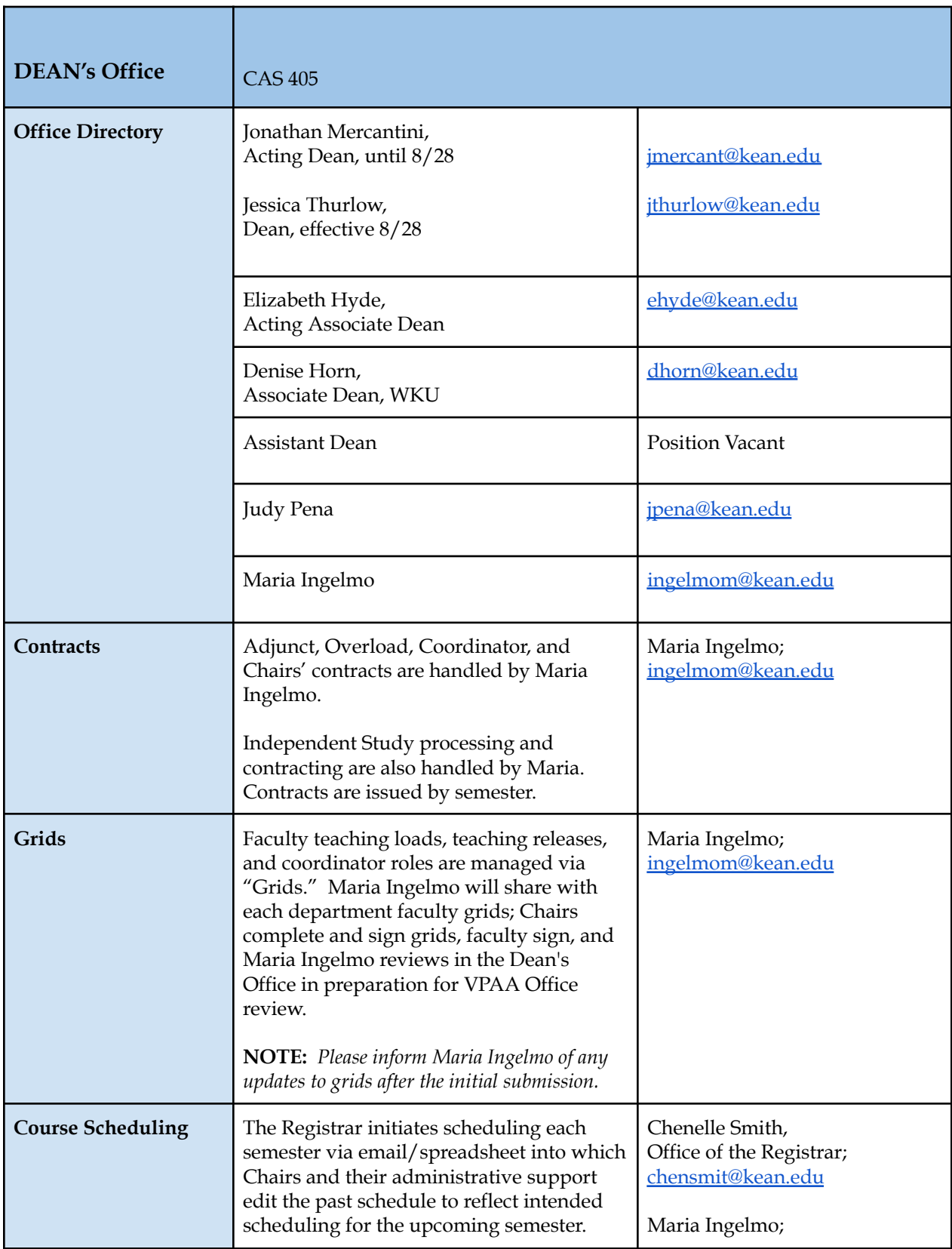

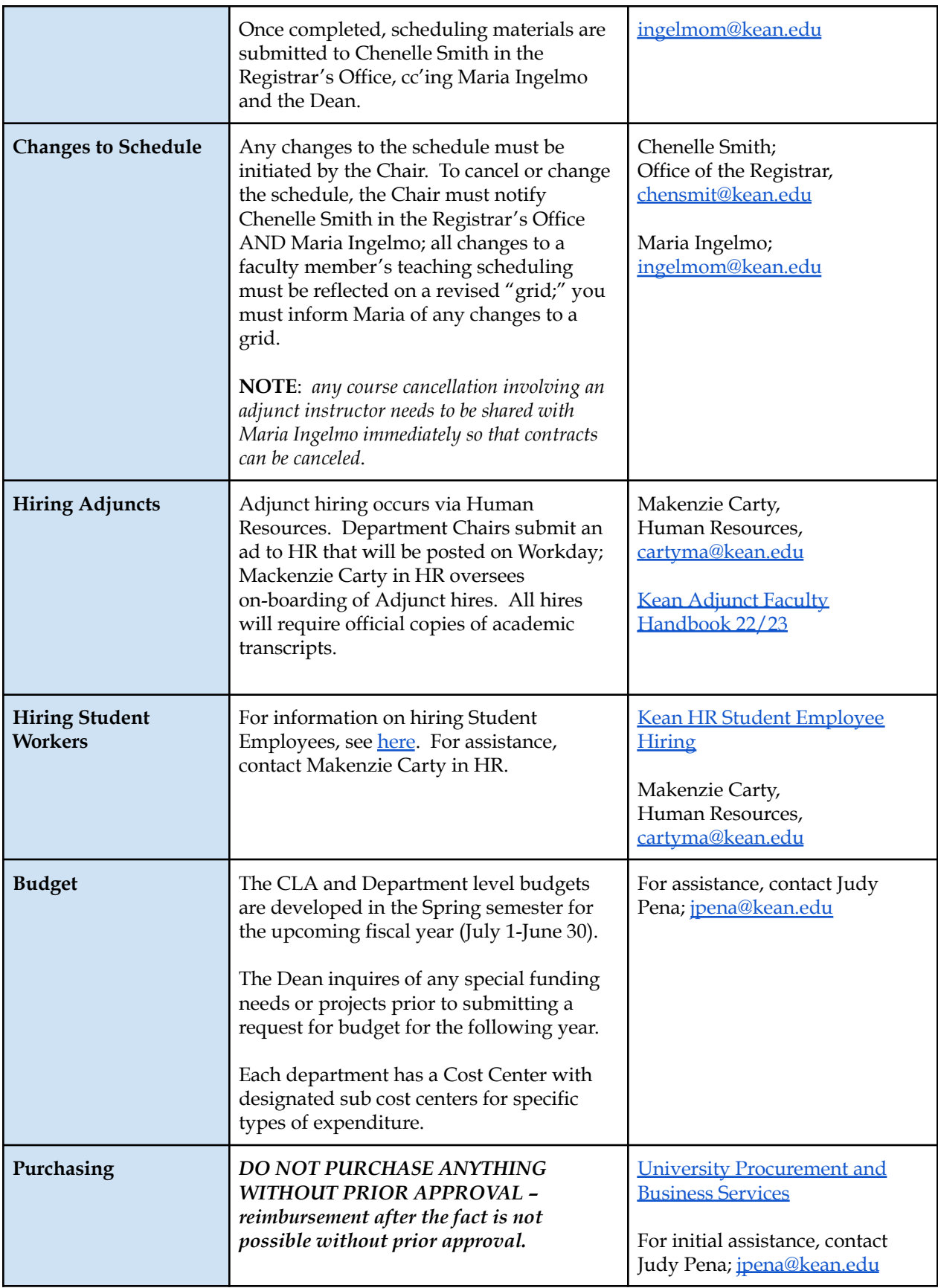

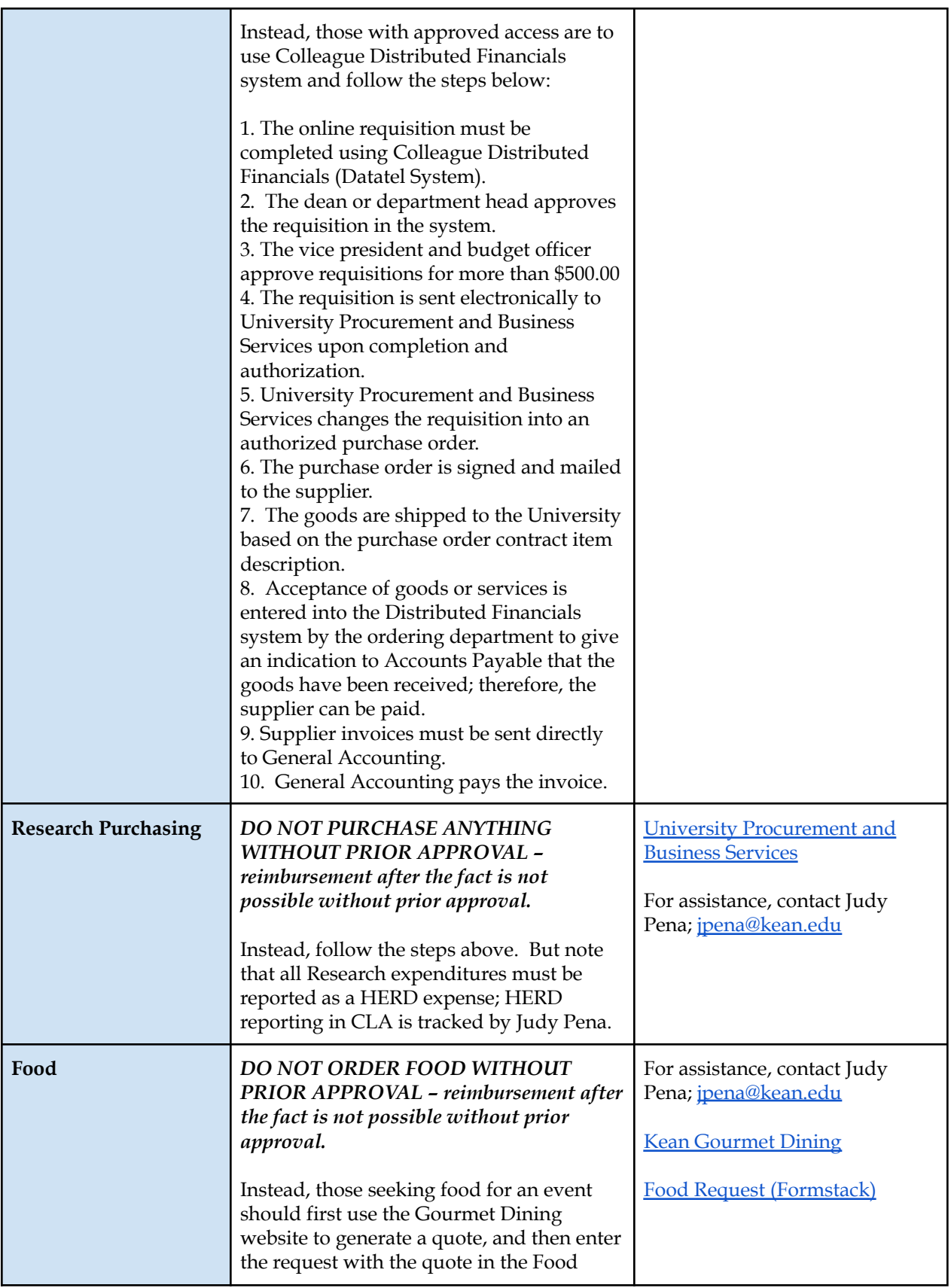

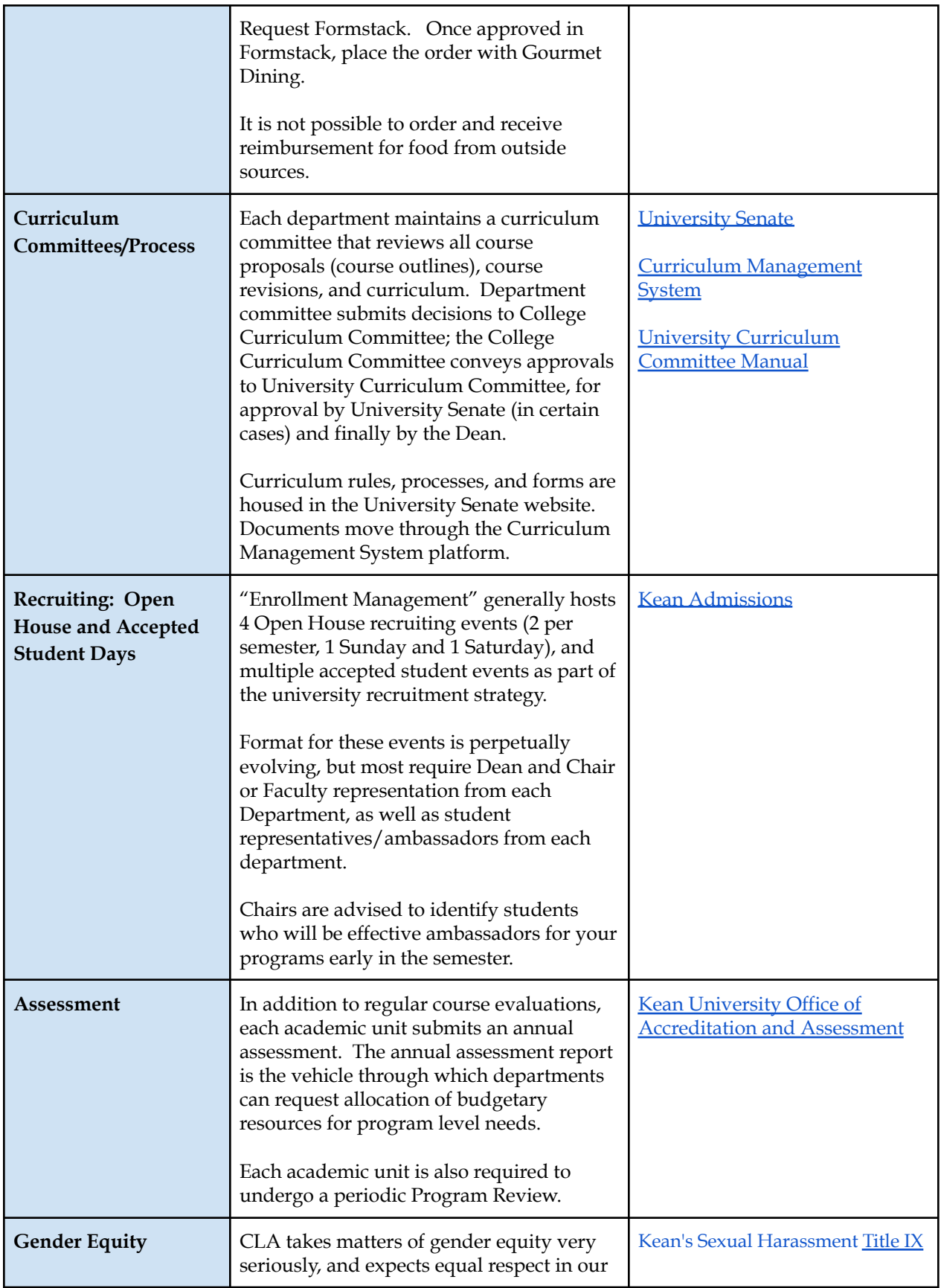

<span id="page-5-0"></span>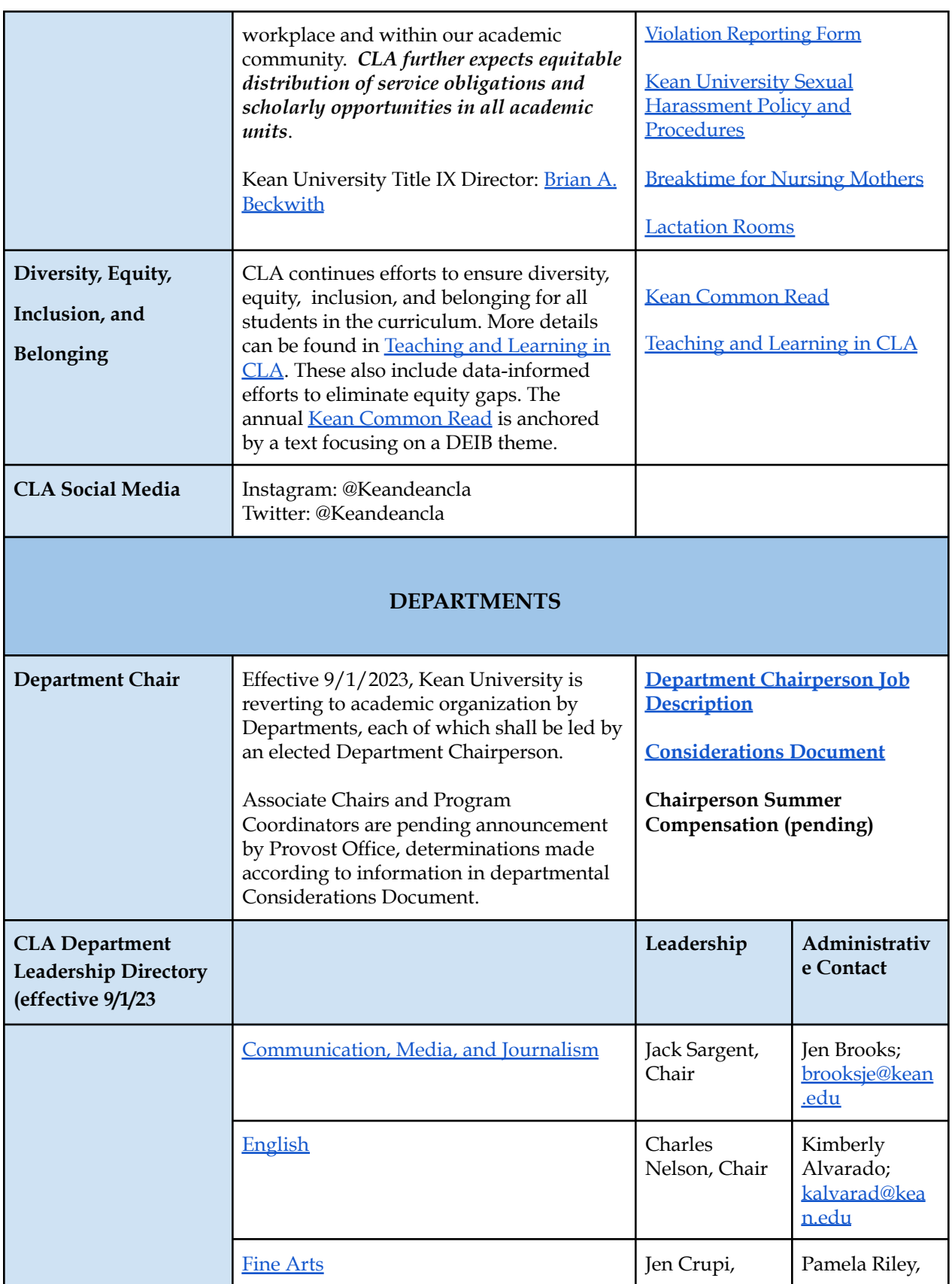

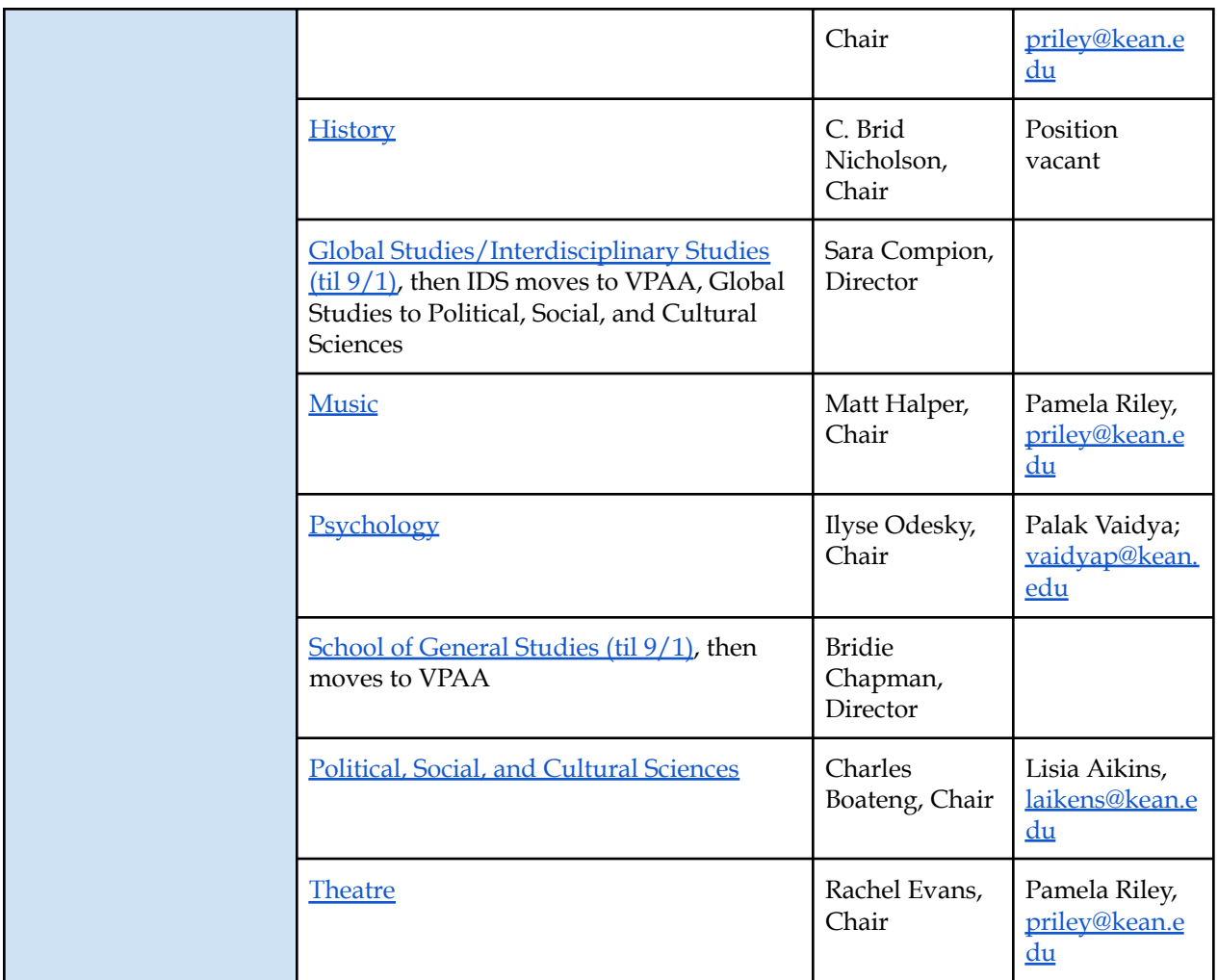

<span id="page-6-0"></span>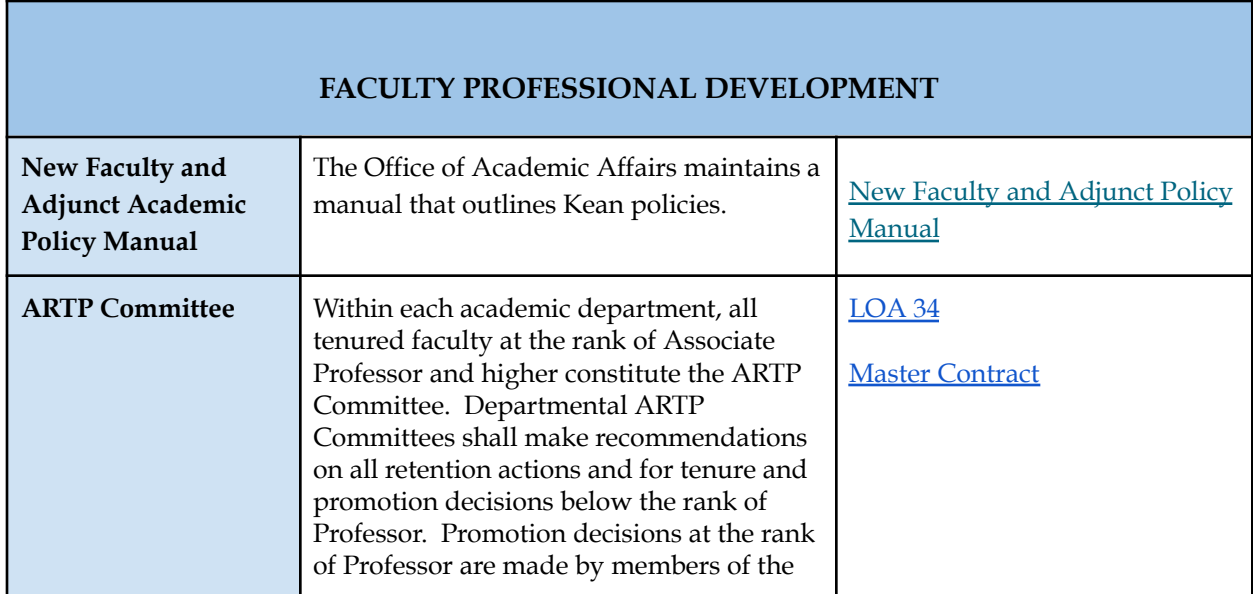

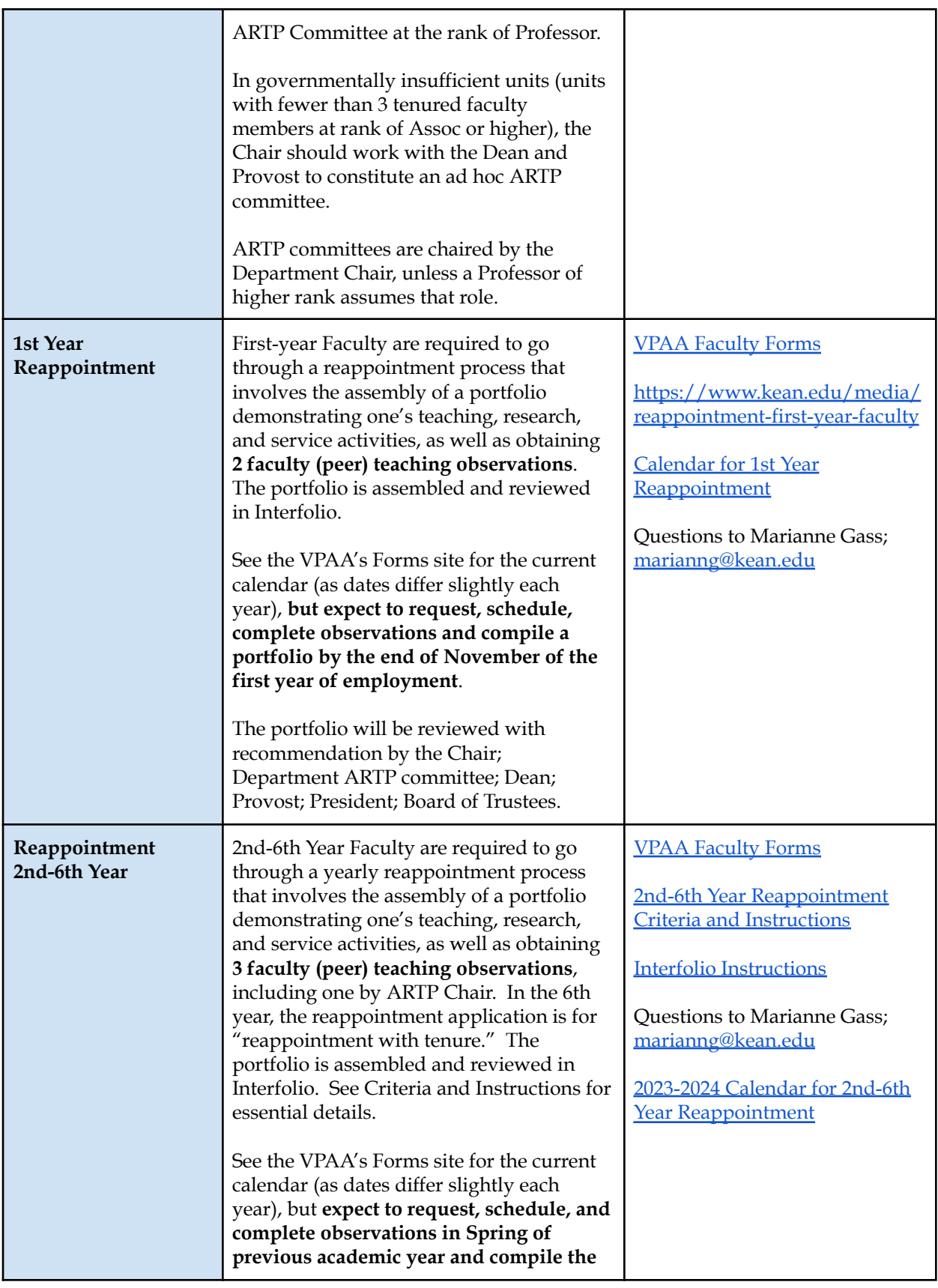

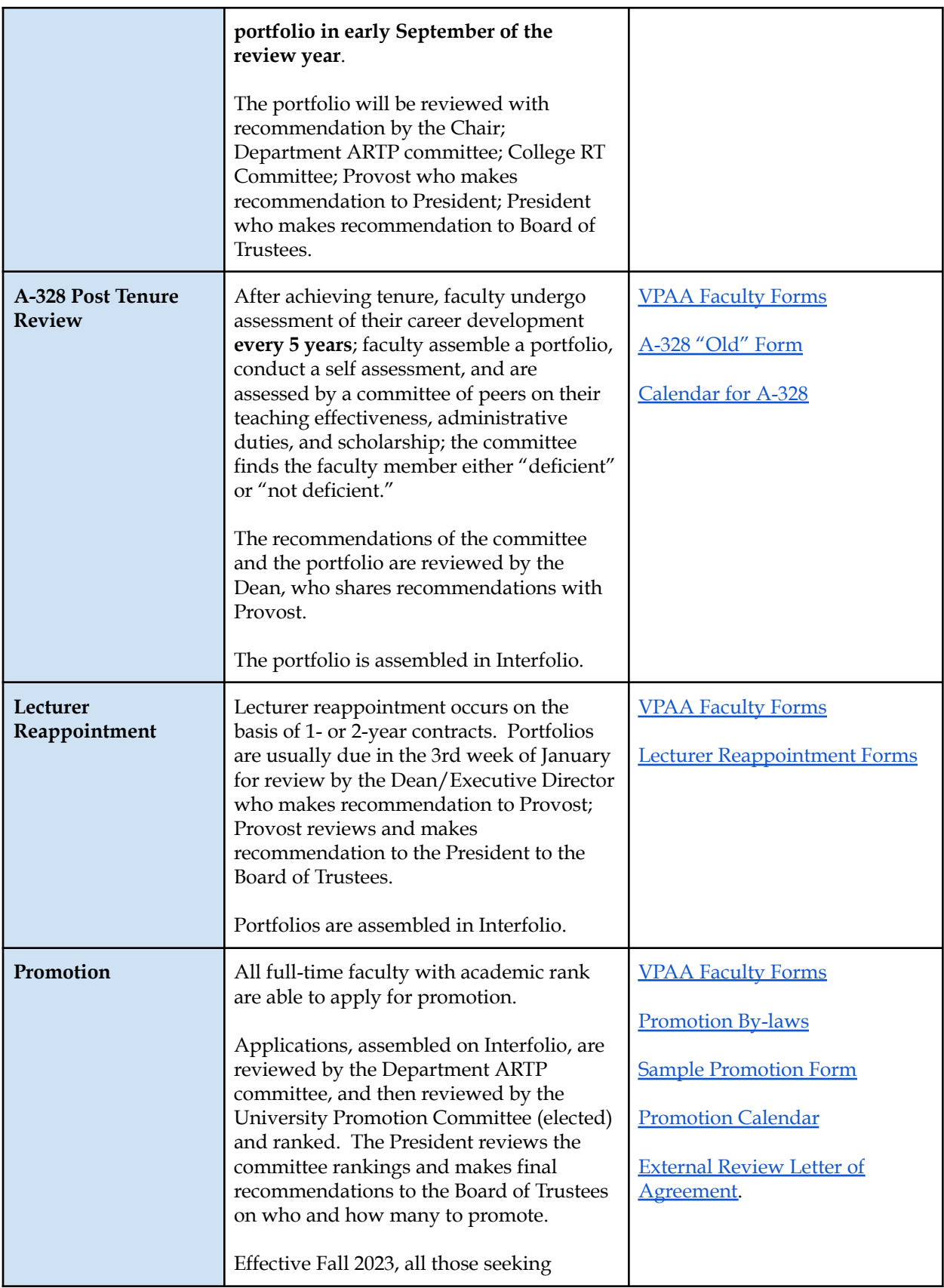

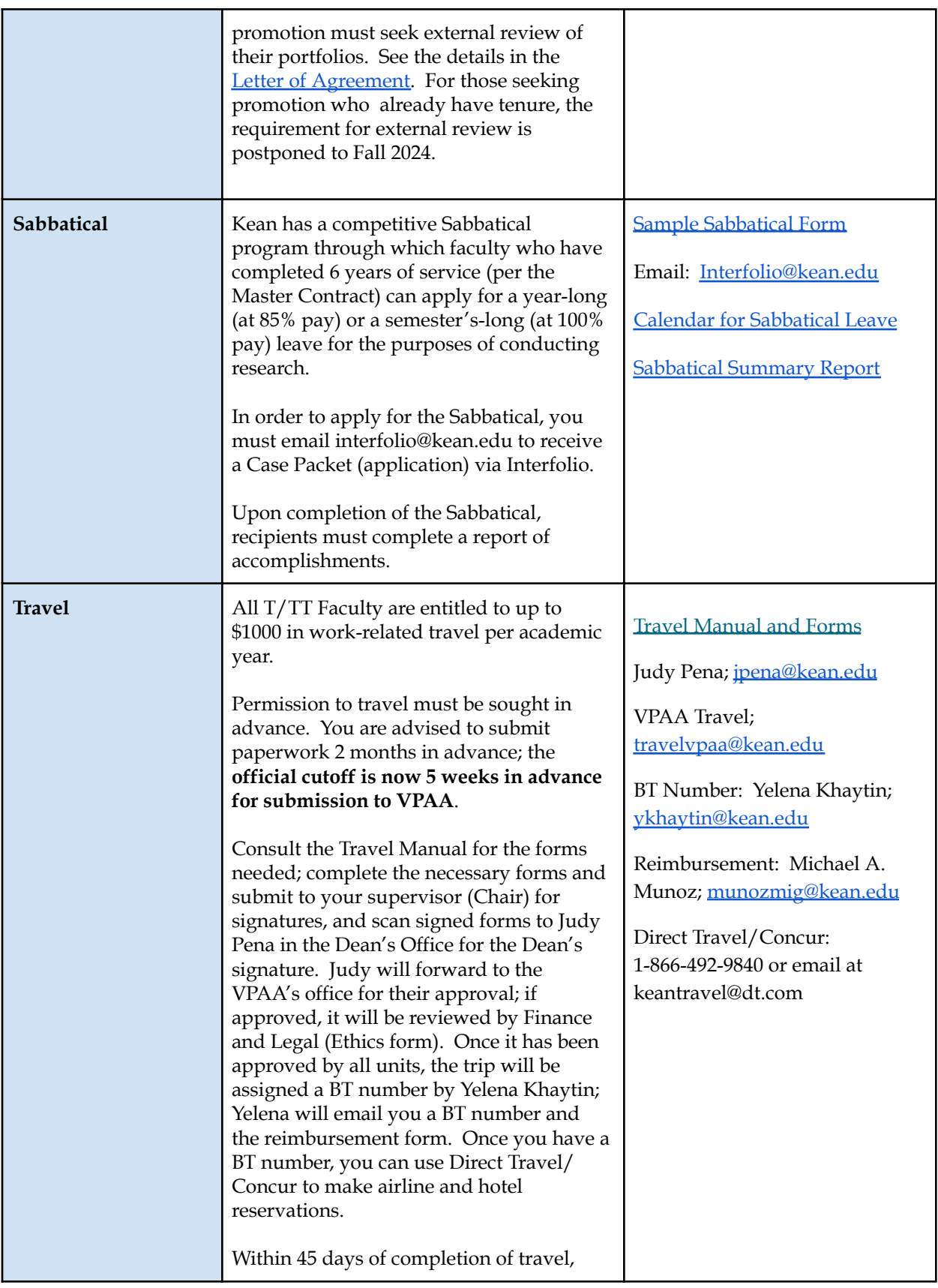

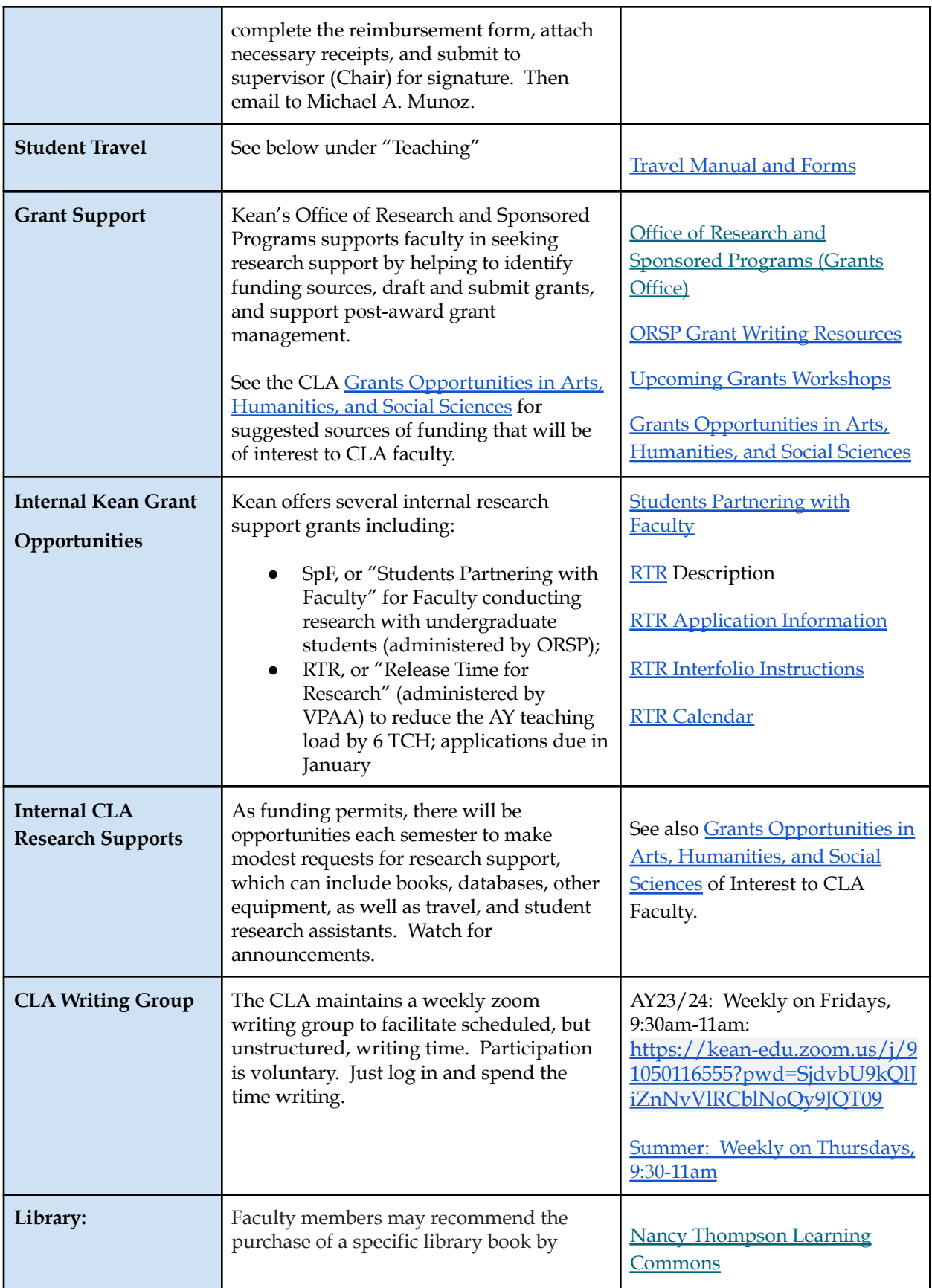

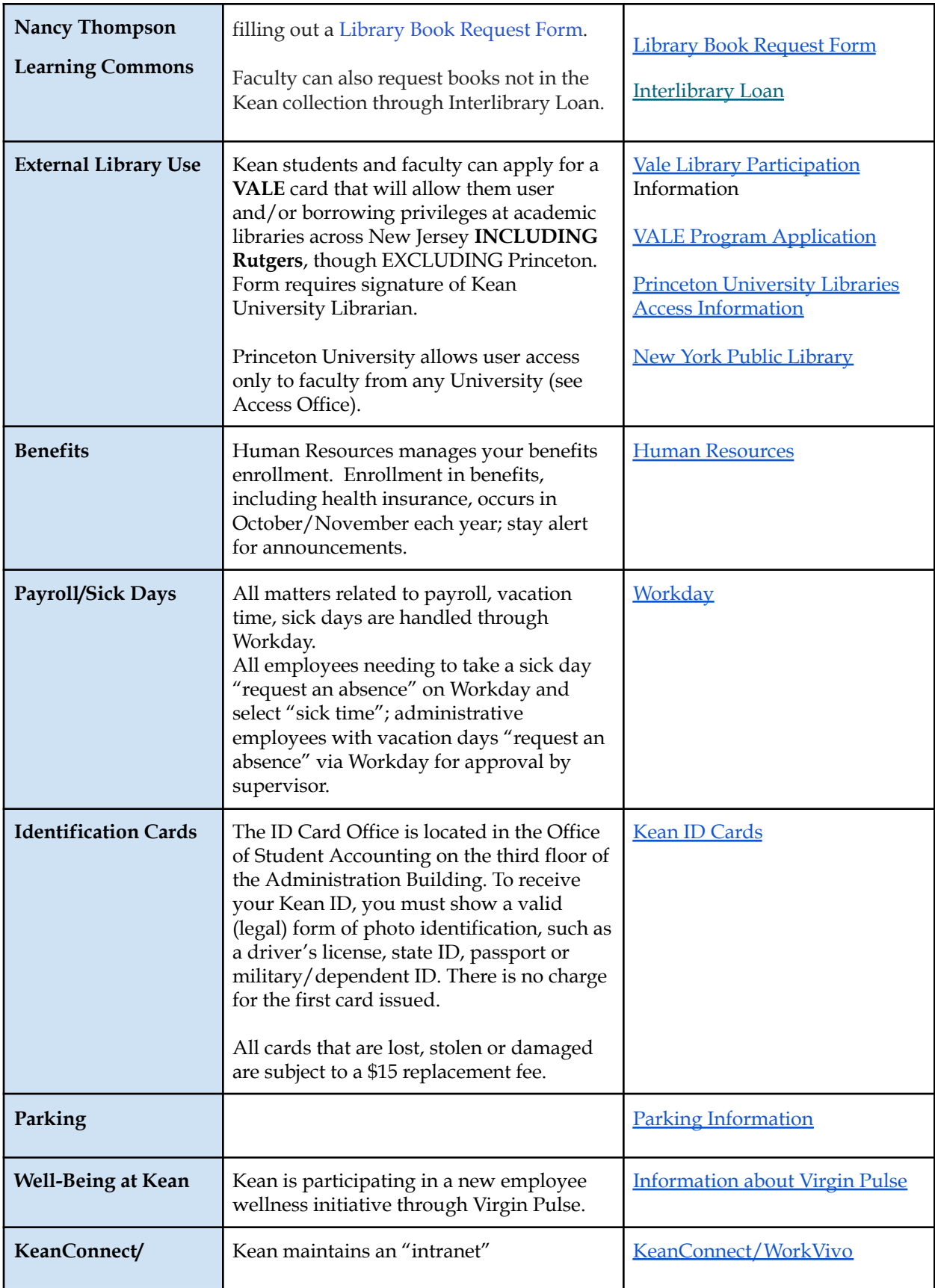

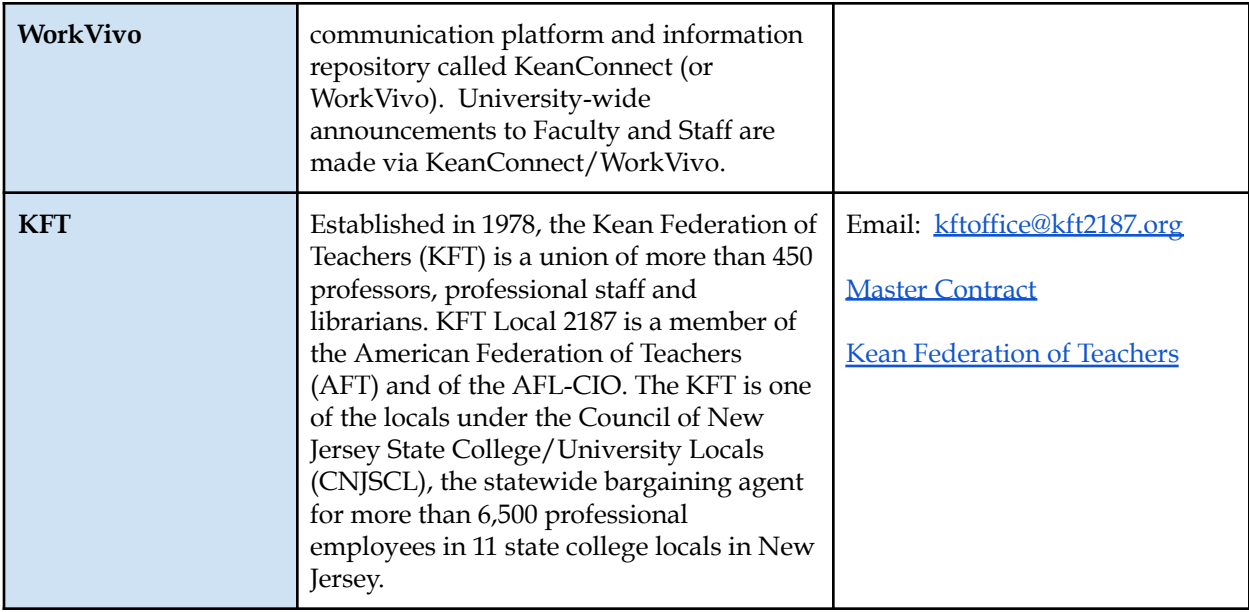

<span id="page-12-0"></span>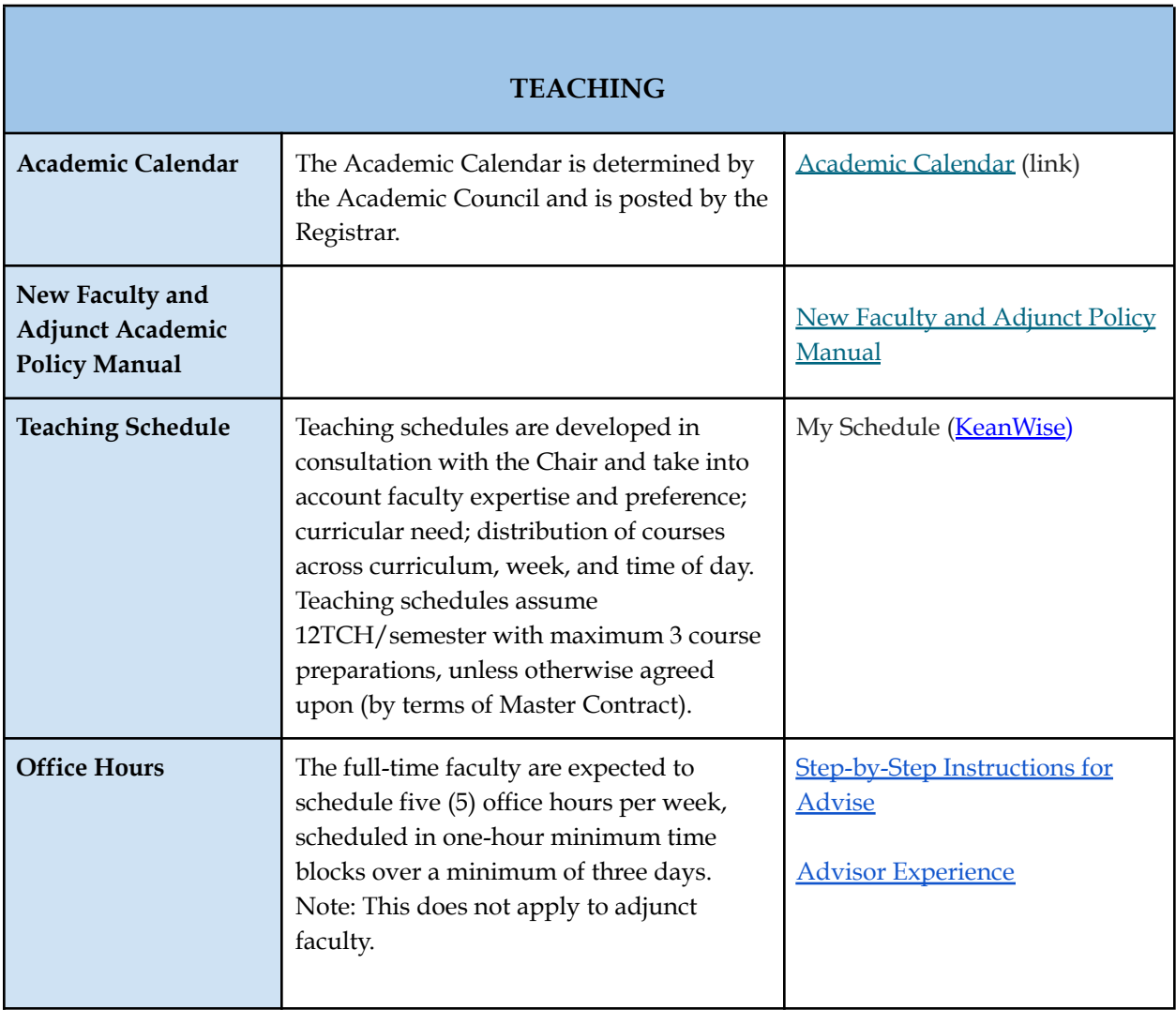

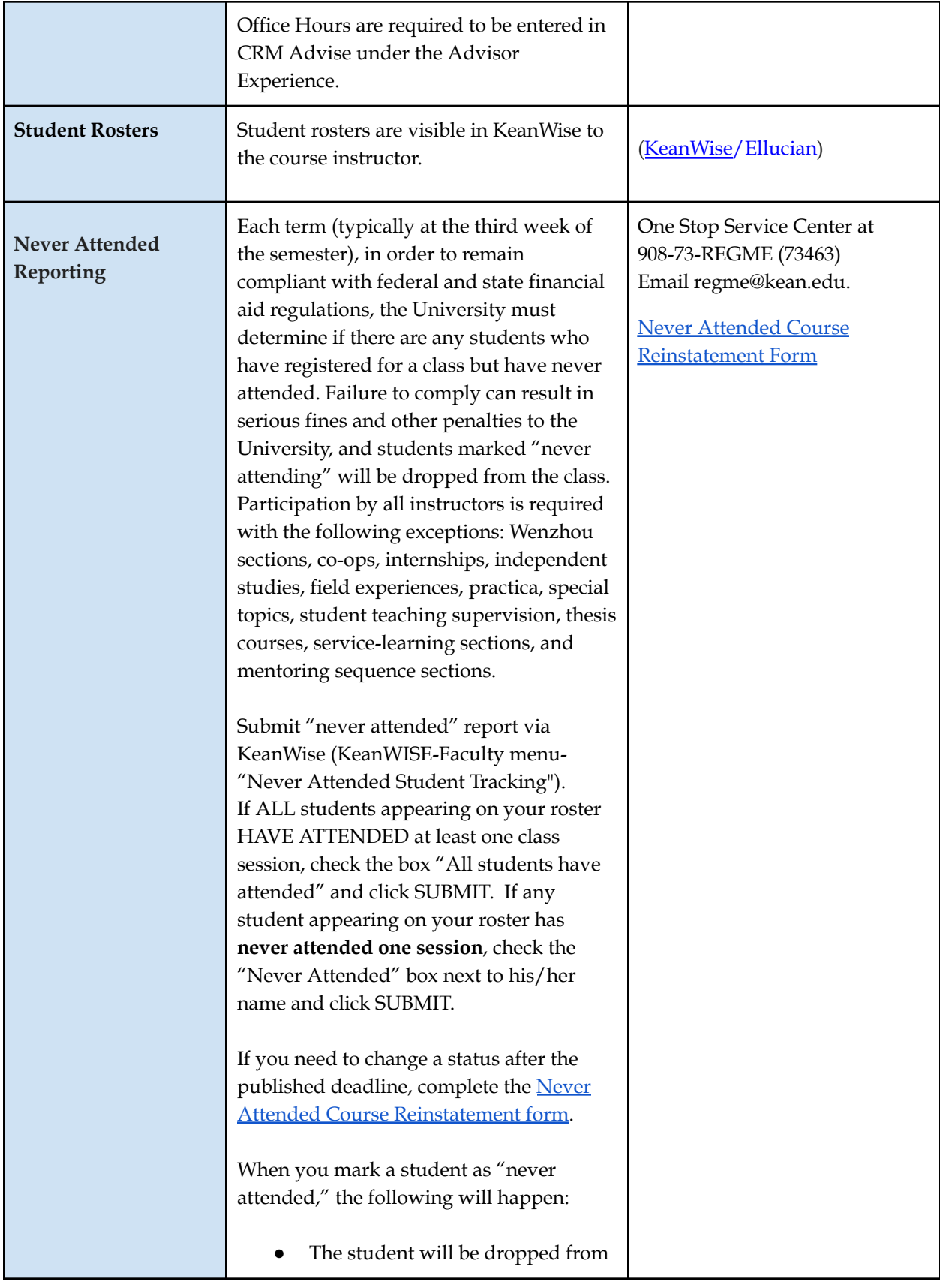

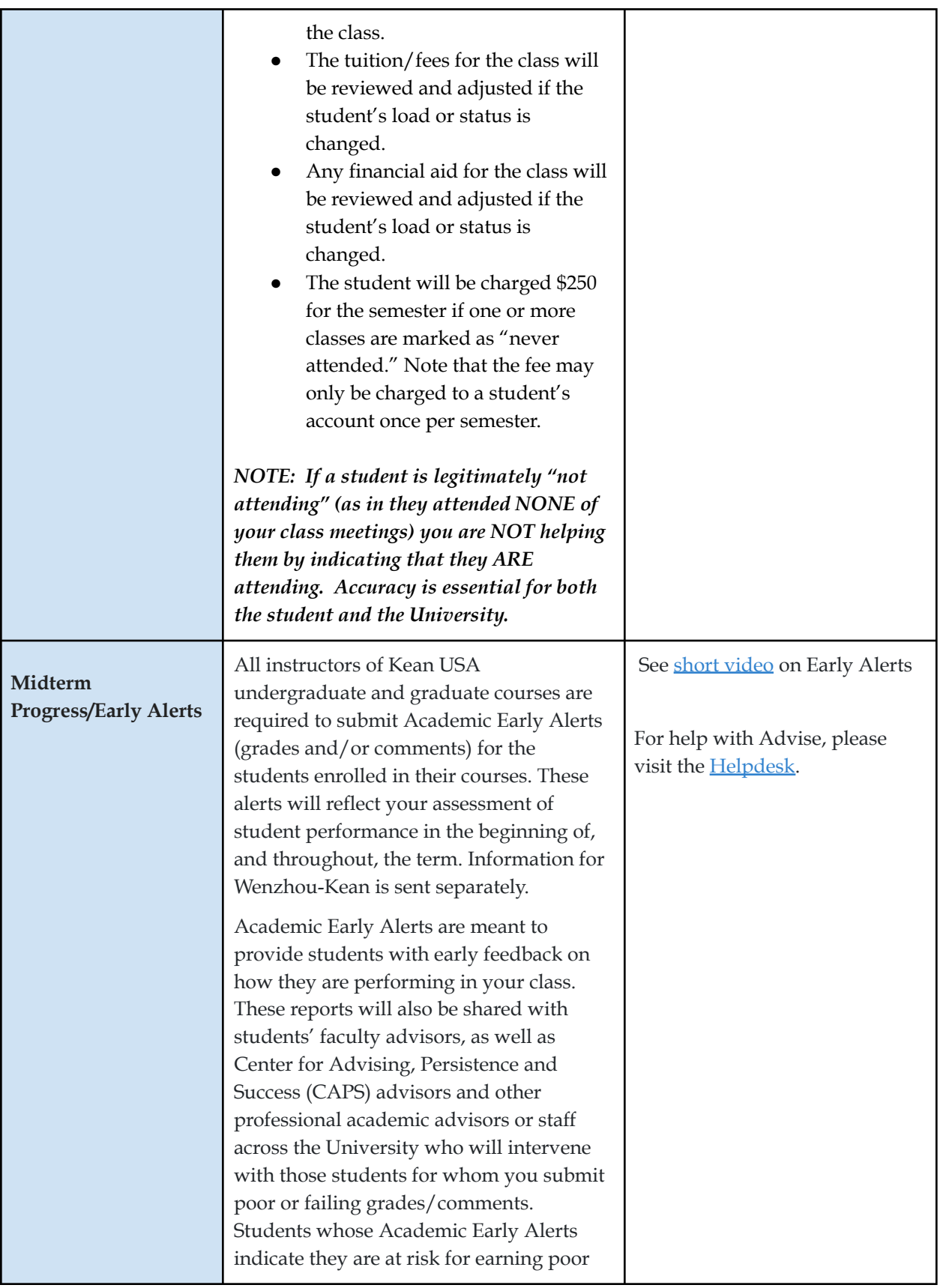

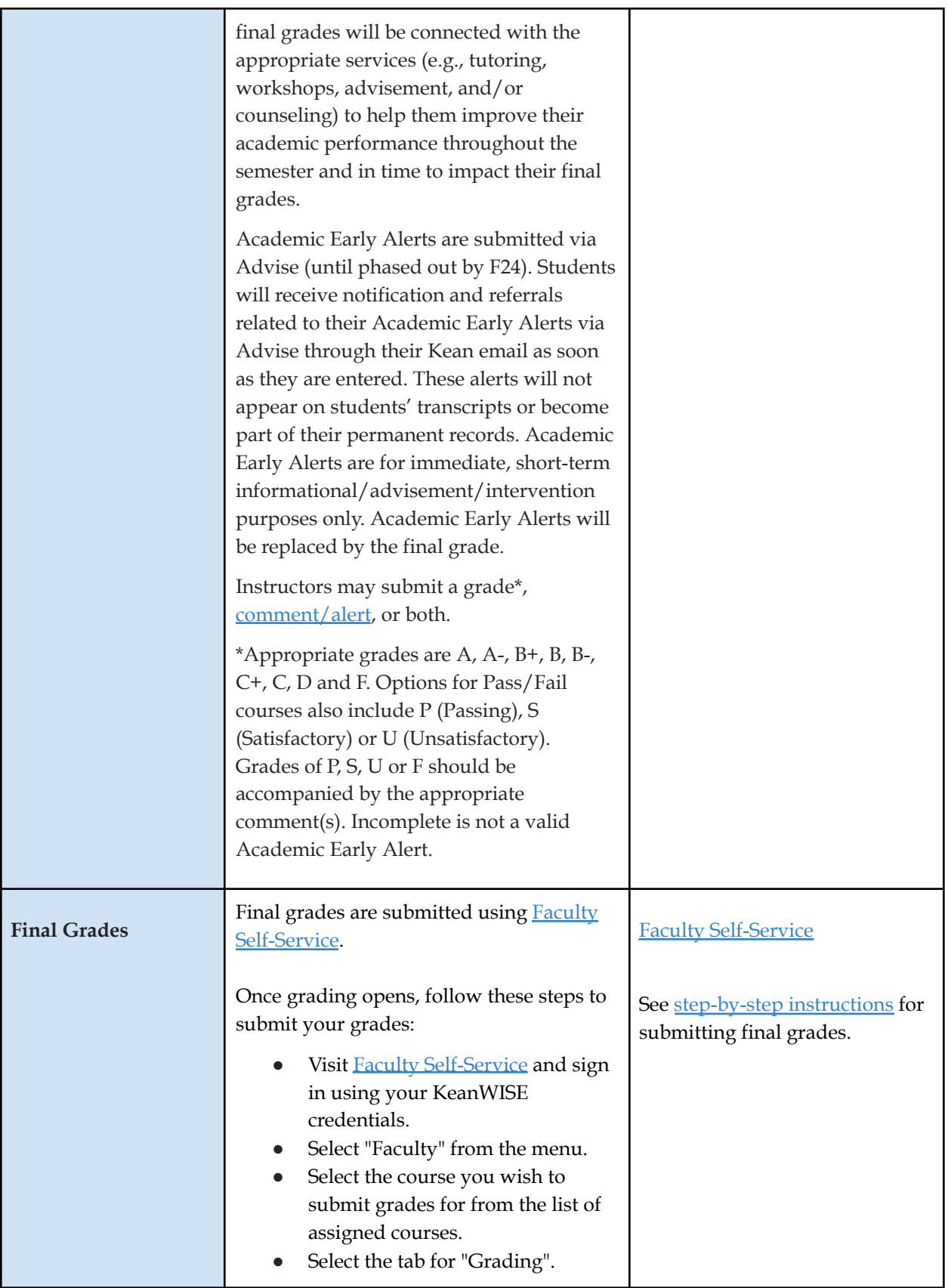

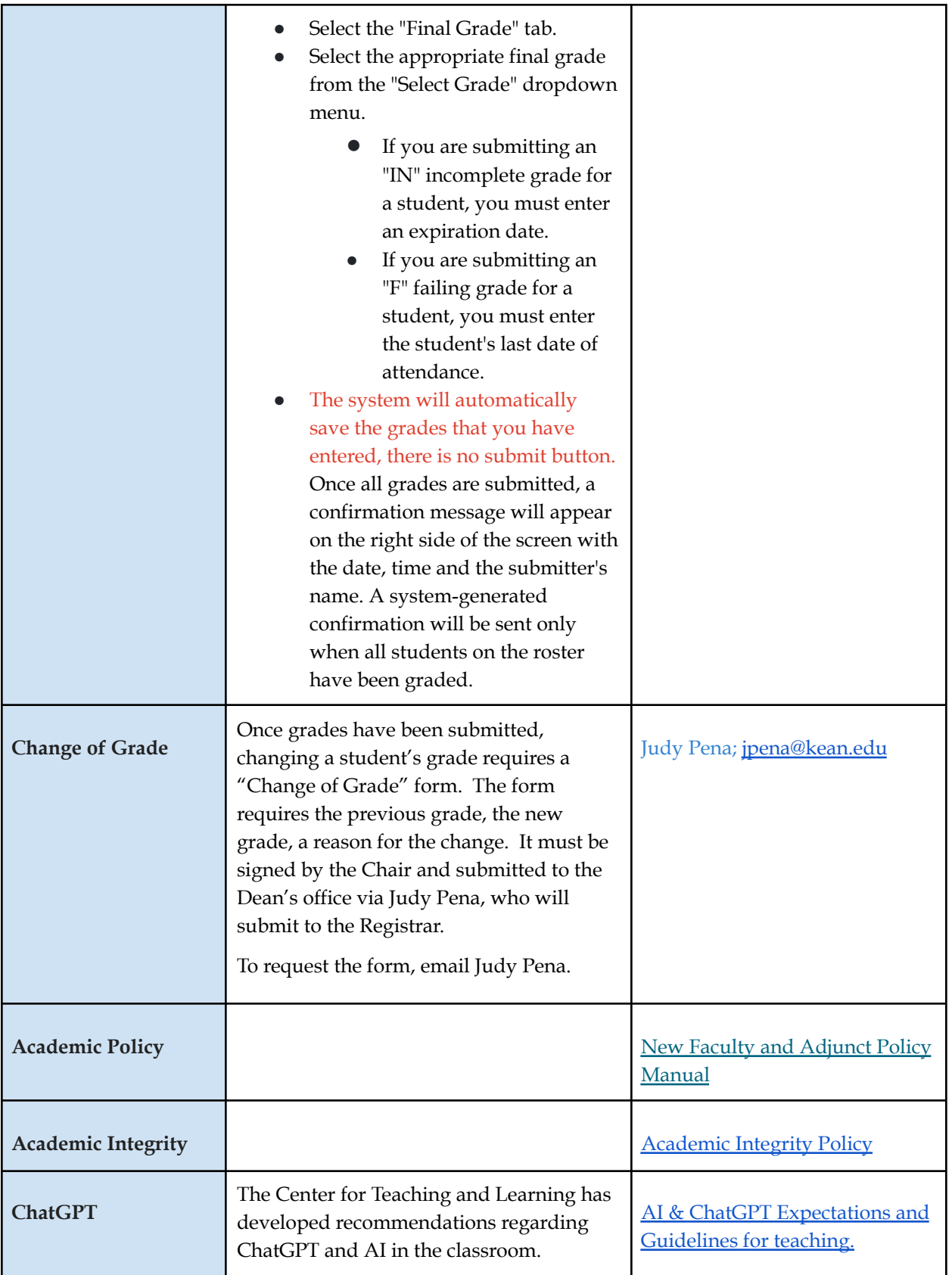

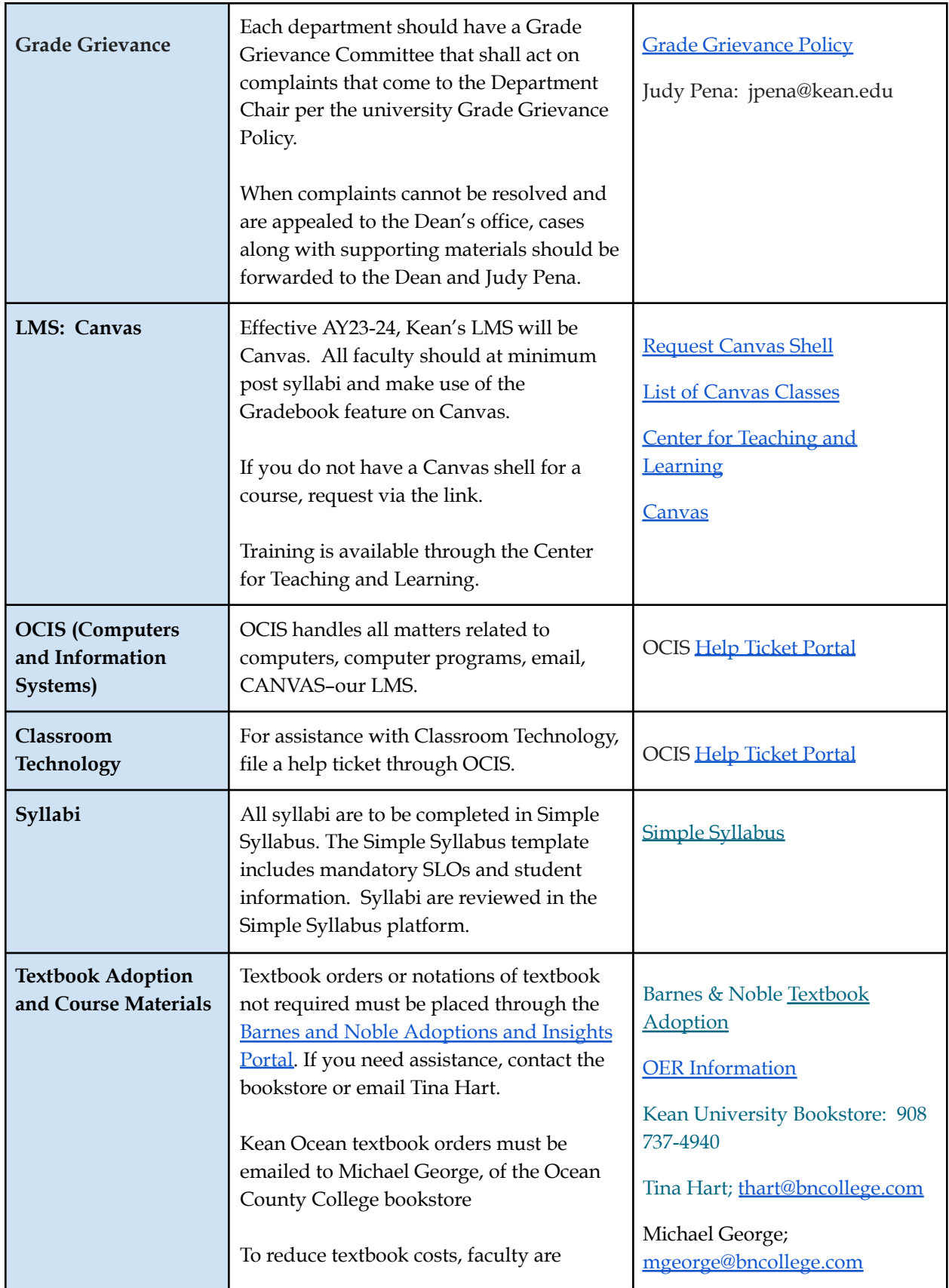

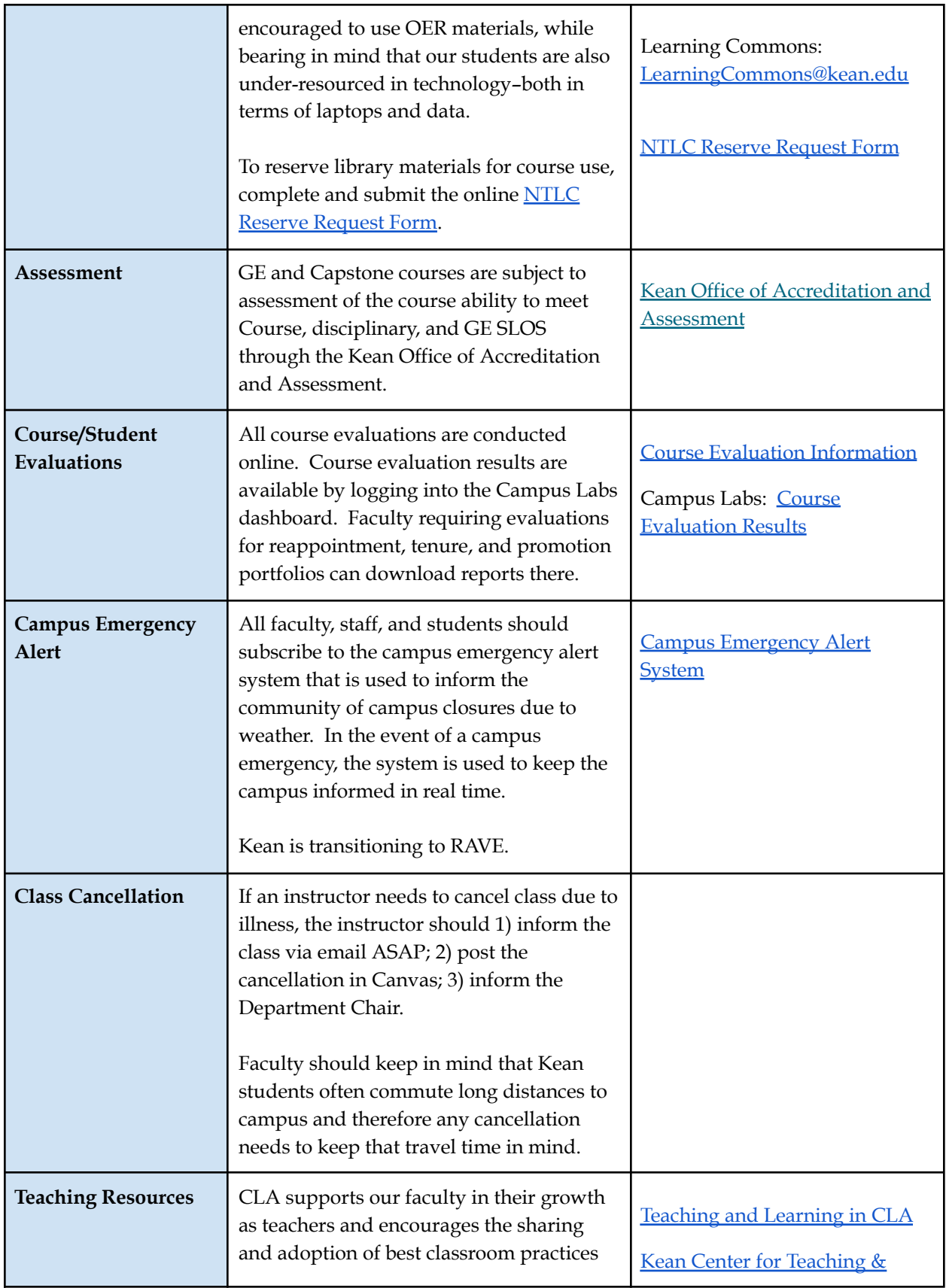

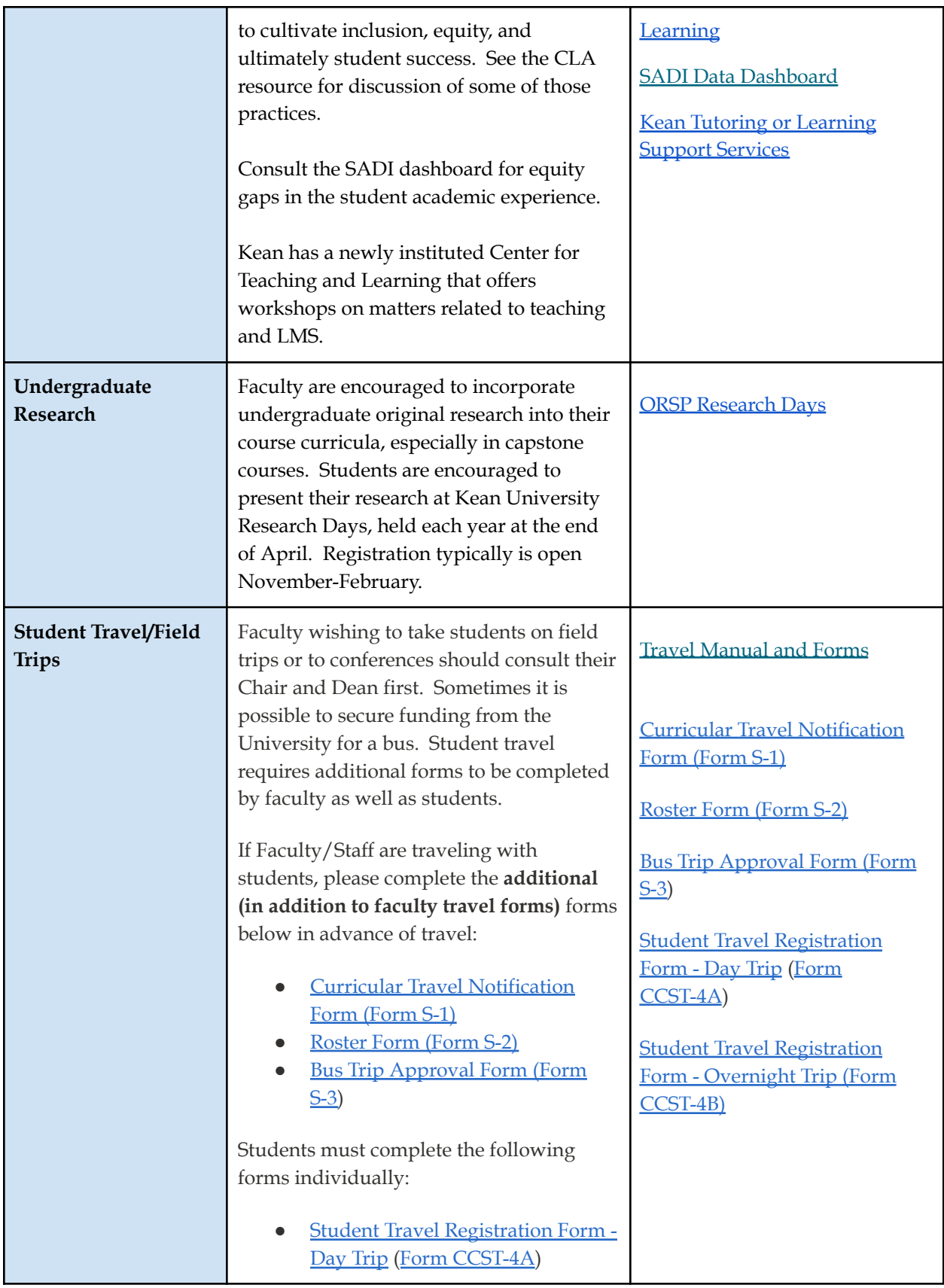

<span id="page-20-0"></span>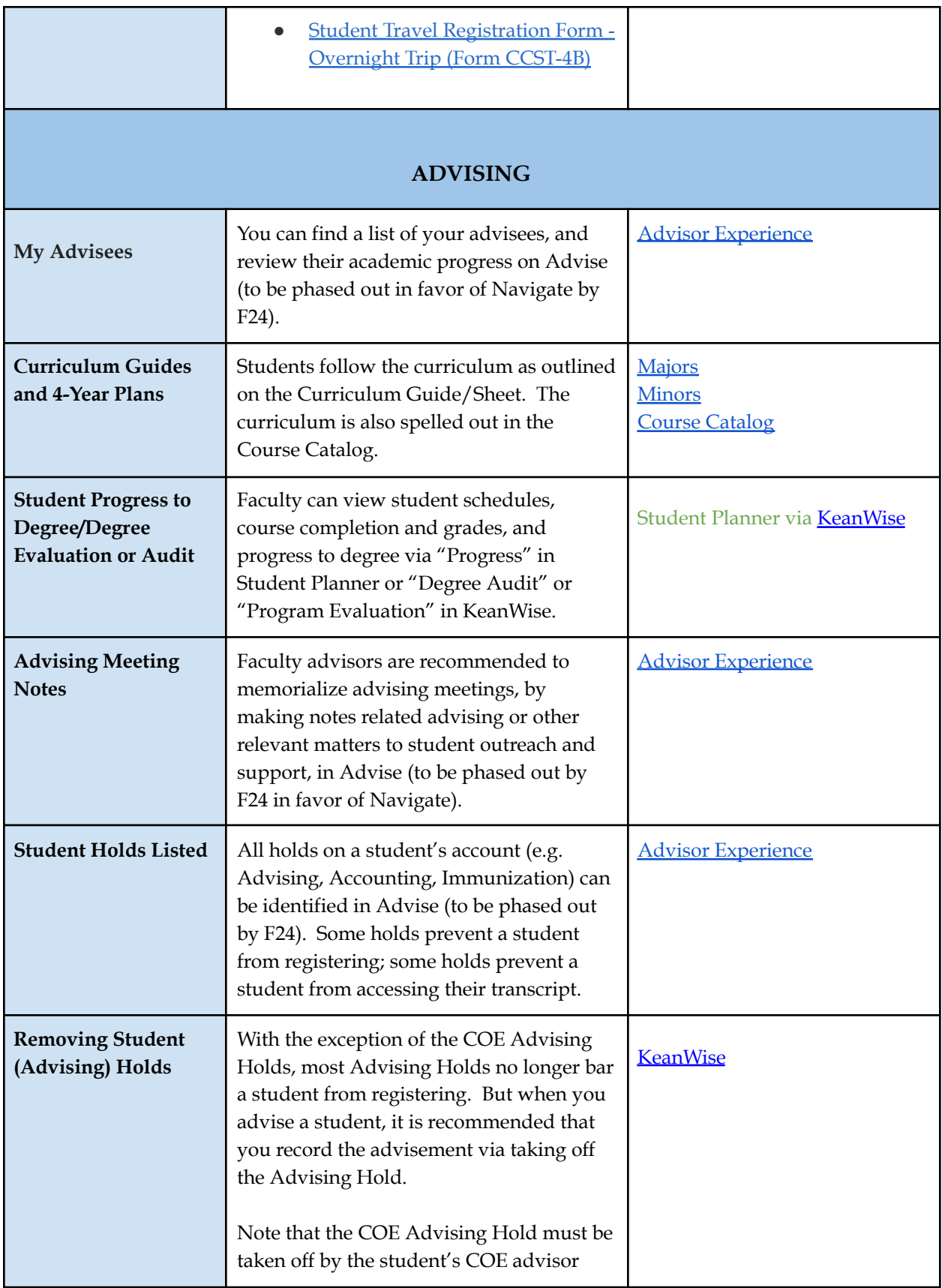

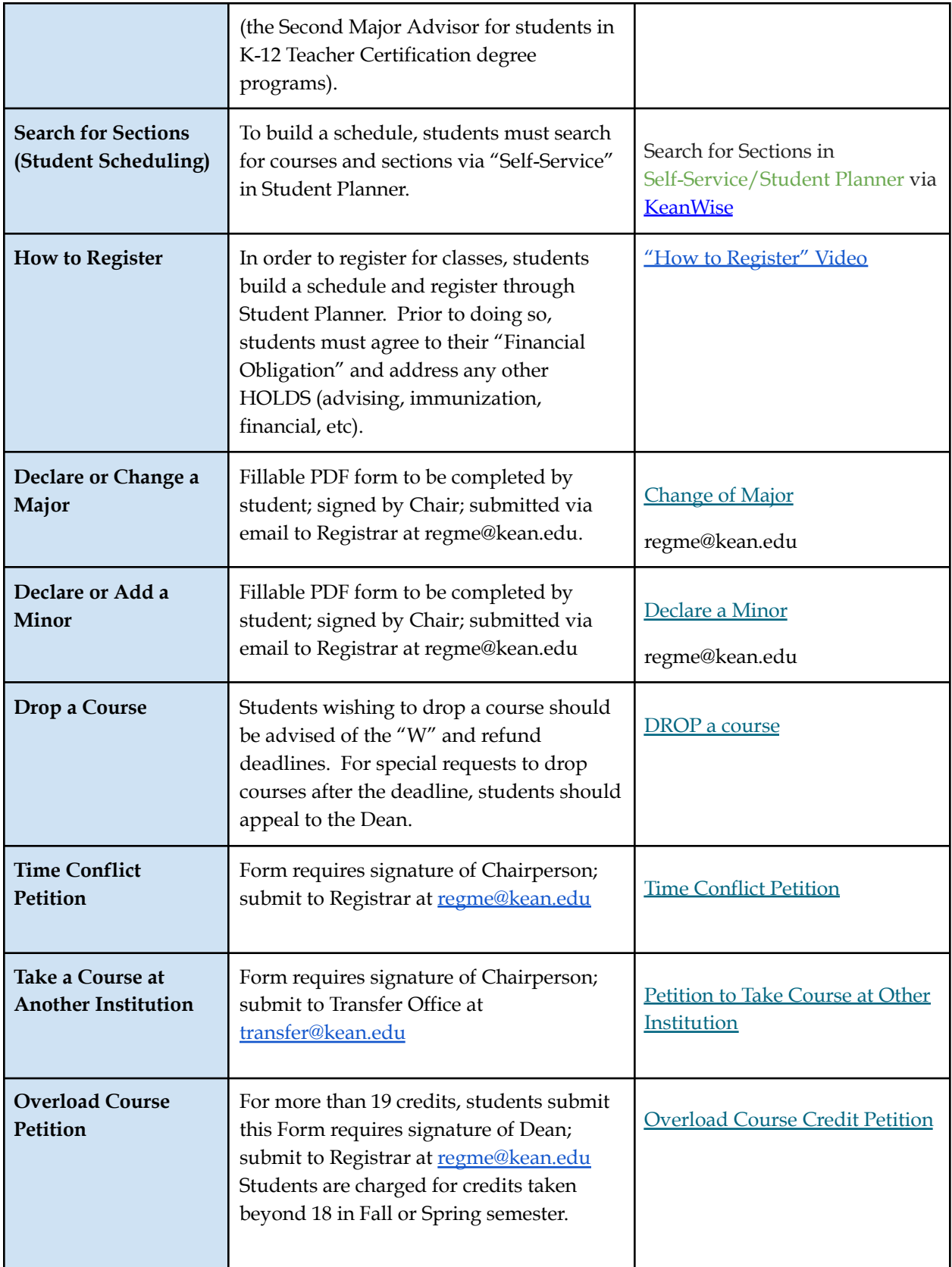

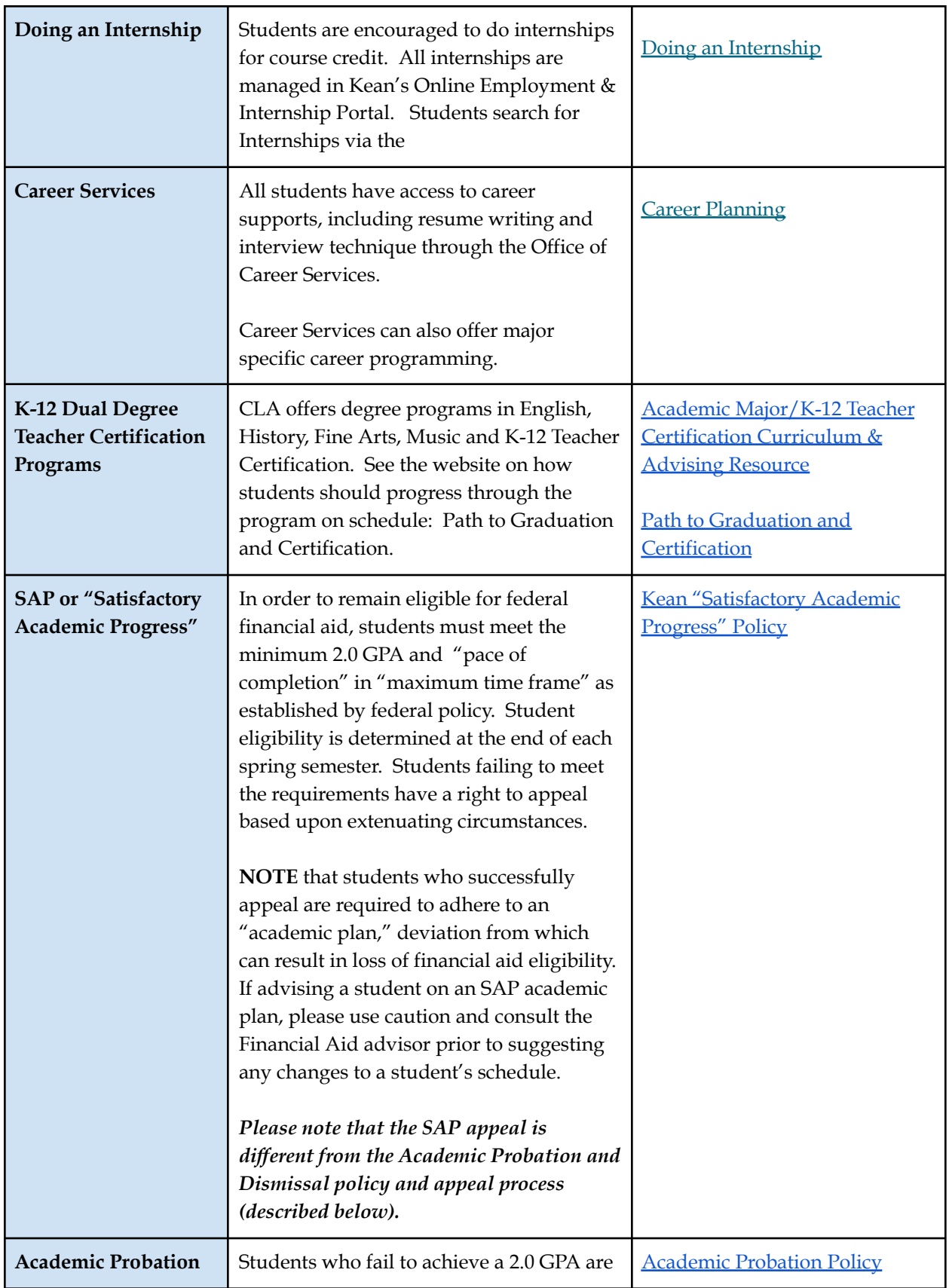

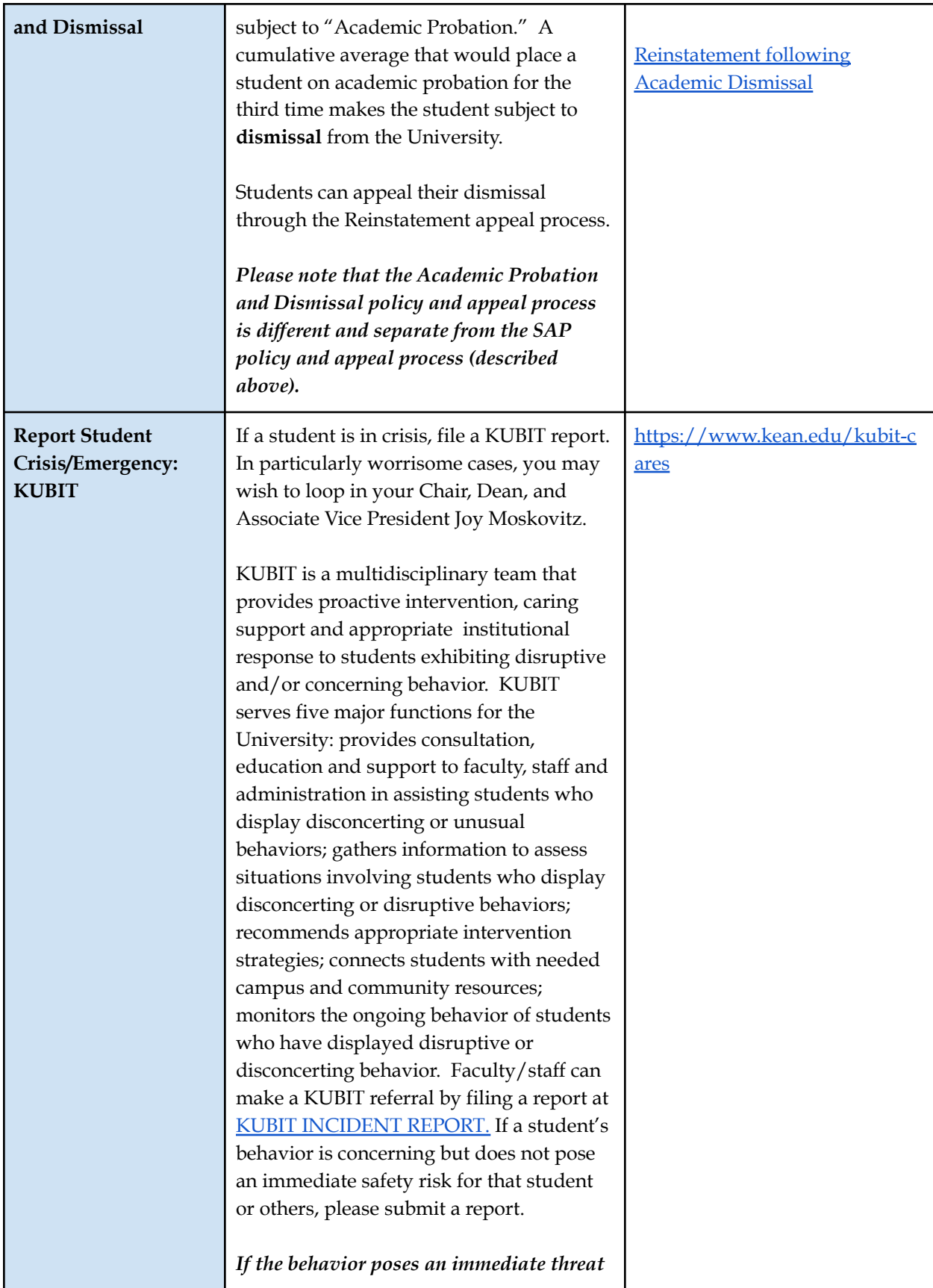

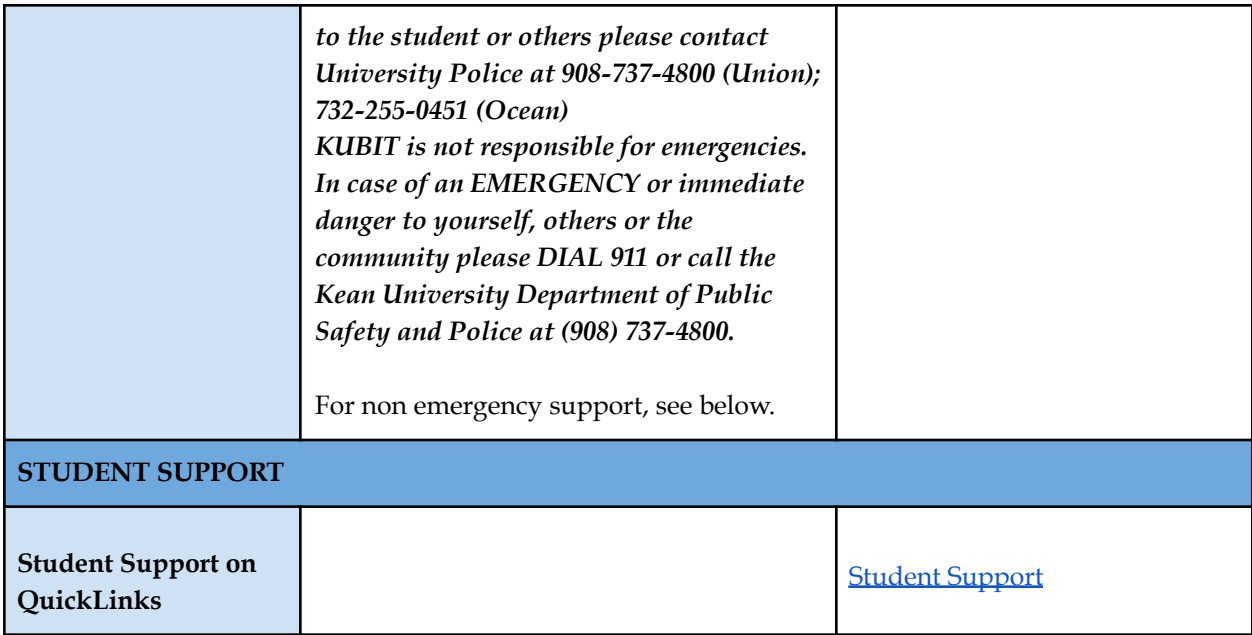

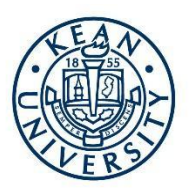

## **Kean [University](#page-24-0) Support Services**

## <span id="page-24-0"></span>**[COVID](https://www.kean.edu/health-safety-protocols) Policies**

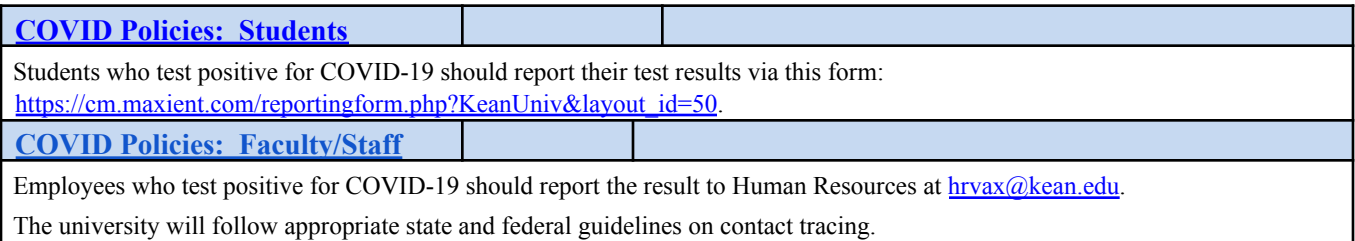

## **TECHNOLOGY SUPPORT**

#### **Computer and [Information](https://www.kean.edu/offices/computer-and-information-services) Services Help Desk**

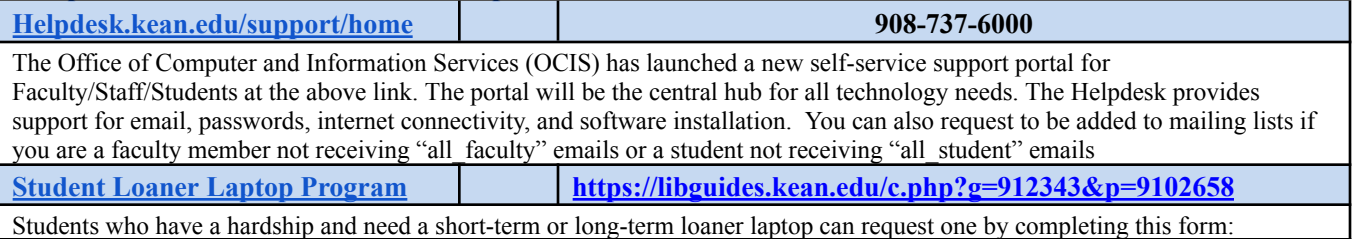

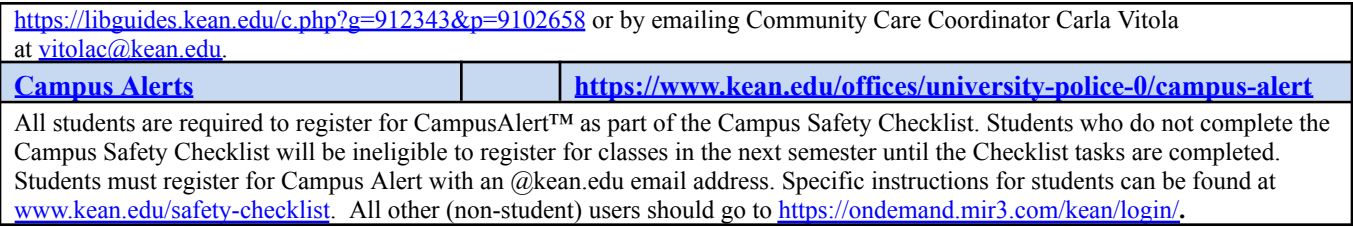

## **ACADEMIC SUPPORT**

Г

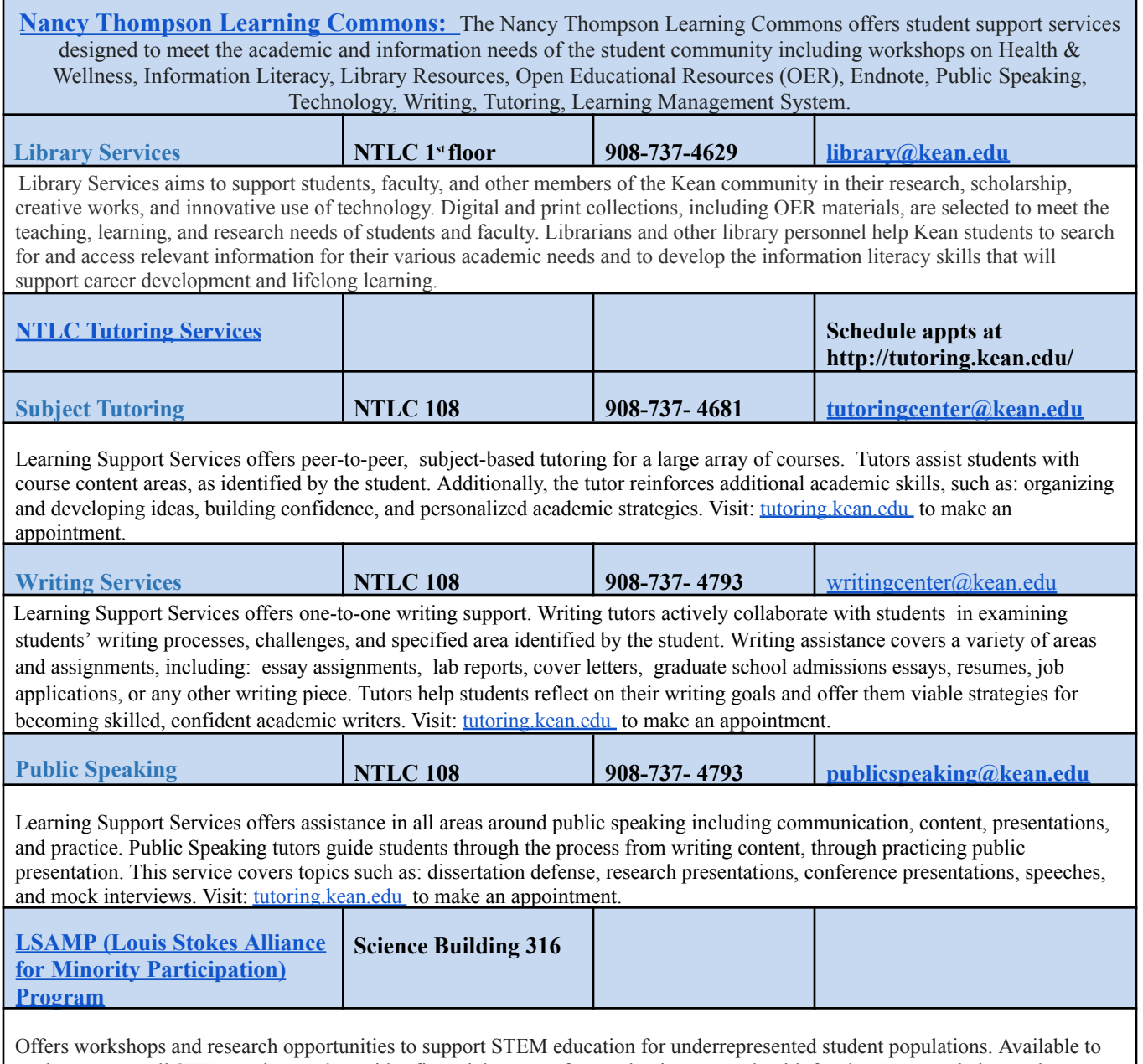

students across all STEM majors and provides financial support for conducting research with faculty. Program helps students reflect on their career goals and offer various career and education opportunities and resources

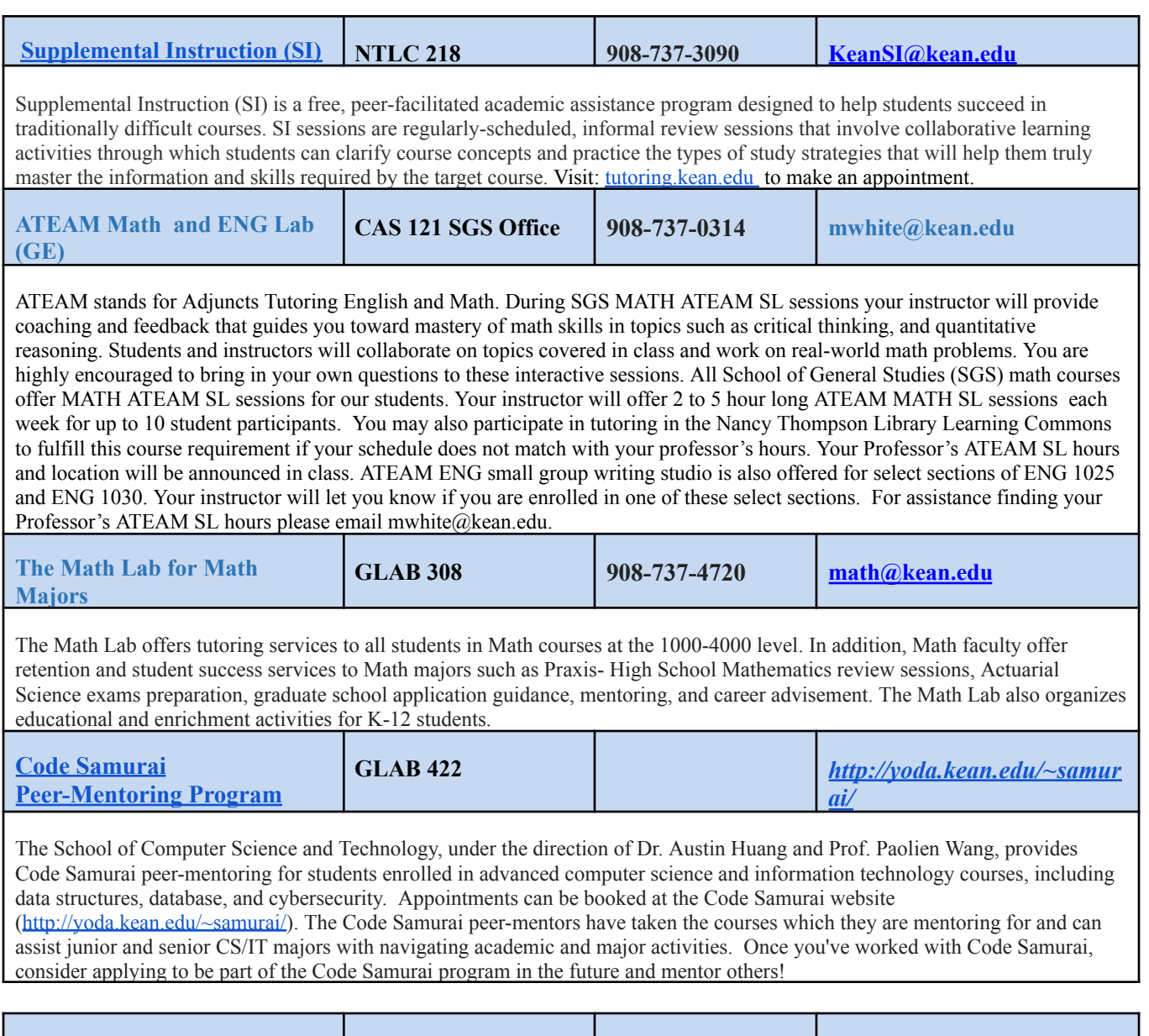

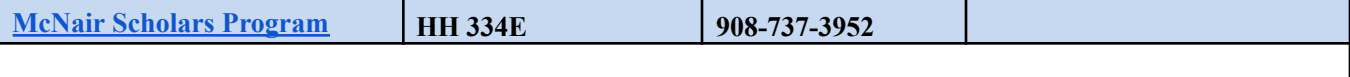

Prepares first-generation & income eligible AND/OR underrepresented students for graduate studies. The program provides undergraduate research opportunities, academic advisement, graduate school preparation workshops and other educational seminars. The overall goal is to provide students with the necessary skills and knowledge to pursue and complete graduate studies.

## **ADVISING SUPPORT**

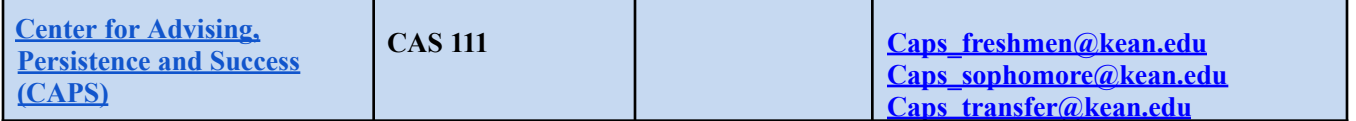

The Center for Advising, Persistence and Success believes that holistic and student-centered advising fosters student success, community and retention. Our team provides culturally responsive academic advising, evidenced-based programming, educational planning and positive academic transitions for matriculated and undeclared freshman, sophomore and transfer

students at Kean University. We connect students to services and resources across the University, while also empowering them to engage in unique experiences on their academic journey. They assist matriculated and undeclared freshmen, sophomores, and transfers with advisement. They can schedule an appointment on ADVISE. Freshmen and sophomores can schedule an appointment by following instructions [here.](https://www.kean.edu/offices/student-success-and-retention/center-advising-persistence-and-success/meet-caps-advisor) Juniors and Seniors will receive advising primarily with their faculty advisor. If they have questions about their majors or other academic inquiries, they can use the above email addresses.

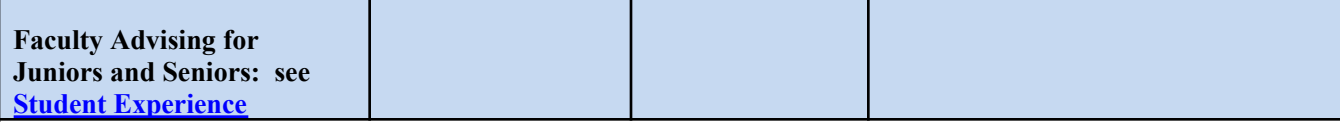

Juniors and Seniors receive advising primarily with their Faculty Advisor (a faculty member in your major). To identify your Faculty Advisor and see their office hours, students should consult ADVISE Student [Experience](https://auth.kean.edu/authenticationendpoint/login.do?commonAuthCallerPath=%2Fsamlsso&forceAuth=false&passiveAuth=false&tenantDomain=carbon.super&sessionDataKey=919f71a8-c088-494d-a864-3b3c520b4c45&relyingParty=https%3A%2F%2Fkean.elluciancrmadvise.com%2FStudentSelfService%2F&type=samlsso&sp=Advise_student_portal&isSaaSApp=false&authenticators=BasicAuthenticator:LOCAL).

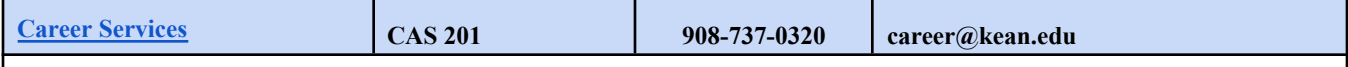

At Career Services, students are immediately assigned to one of our Career Advisors, who they can meet with to discuss internship opportunities, get resume or interview assistance, and receive general employment advice thereafter. Additionally, students can use the [Focus2](https://www.kean.edu/career-services/career-services-students-and-alumni/career-major-exploration) tool to help navigate the workforce and identify what career path(s) may suit them. Students also have access to College Central [Network,](https://www.collegecentral.com/kean/) a platform designed to work with our employer partners that give students direct access to available jobs and internships. Students can learn more about taking the first steps of their Cougar Career Journey here: [https://www.kean.edu/career-services.](https://www.kean.edu/career-services)

### **WELLNESS SUPPORT**

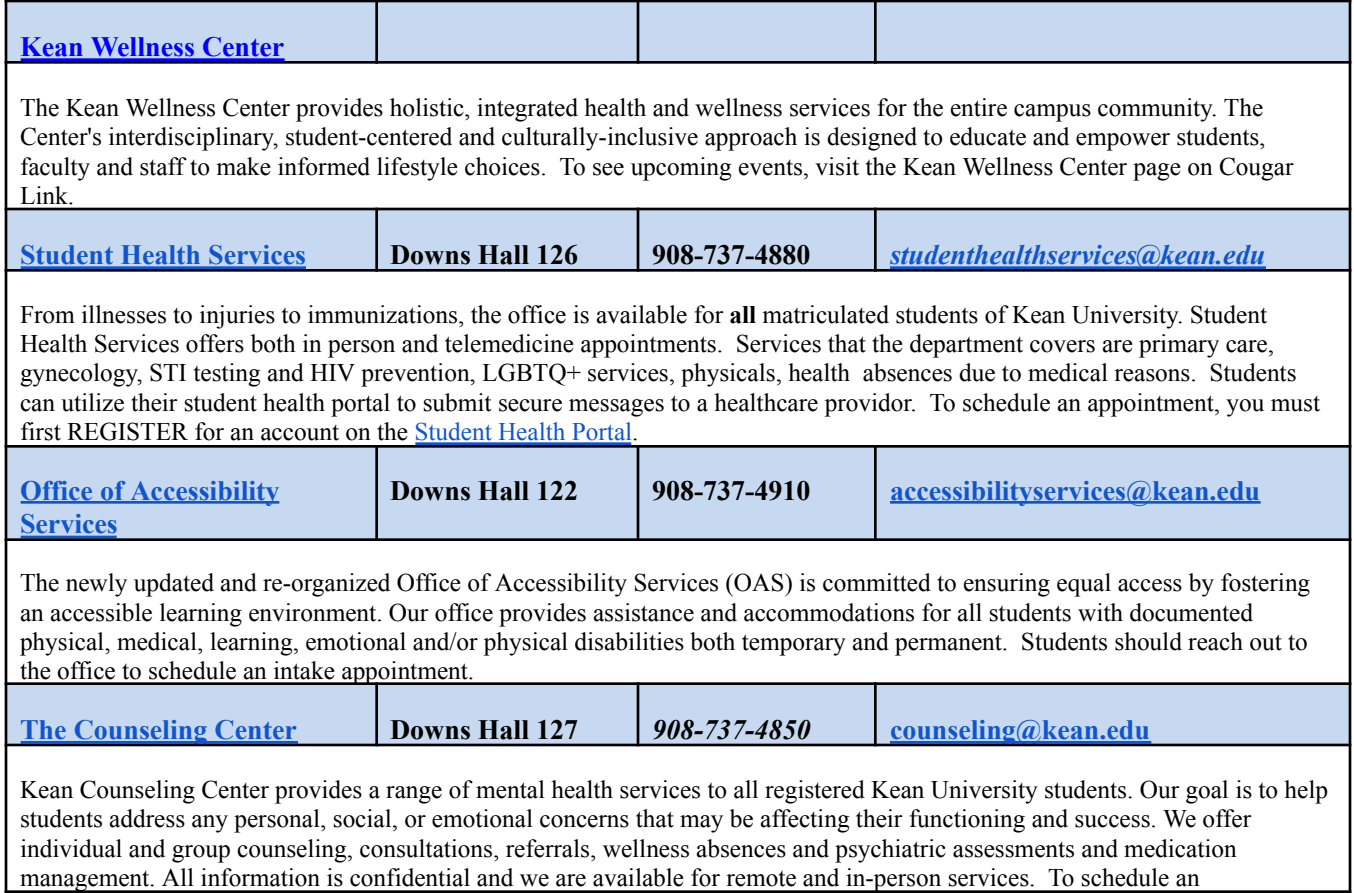

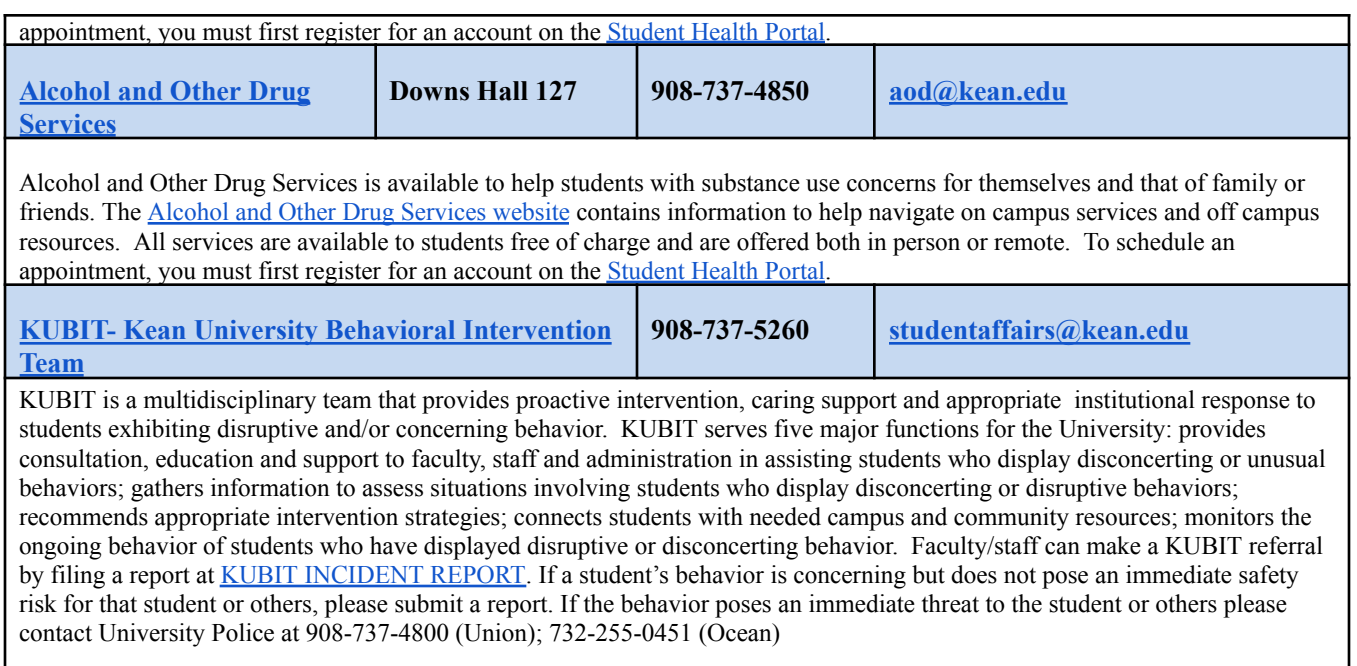

KUBIT is not responsible for emergencies. In case of an EMERGENCY or immediate danger to yourself, others or the community please DIAL 911 or call the Kean University Department of Public Safety and Police at (908) 737-4800.

## **SOCIAL WORK SUPPORT**

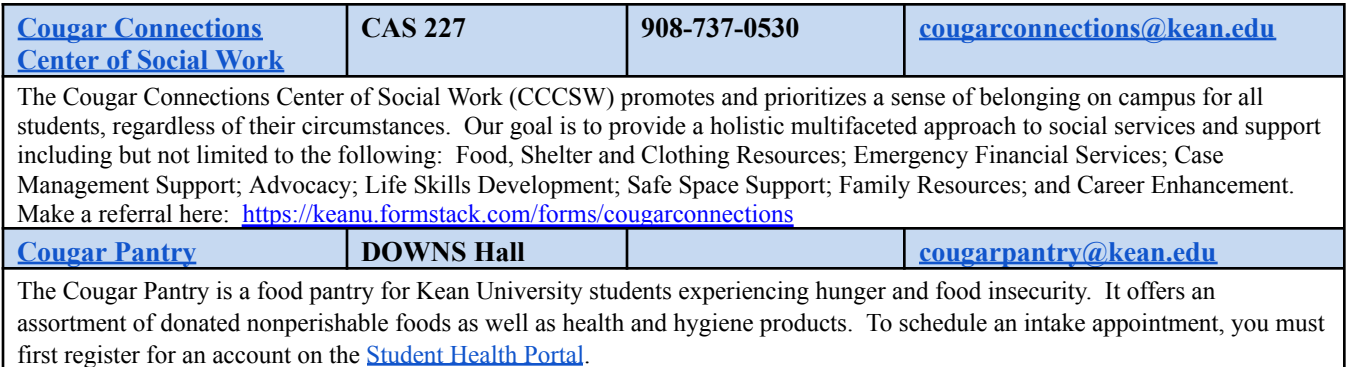

## **FINANCIAL SUPPORT**

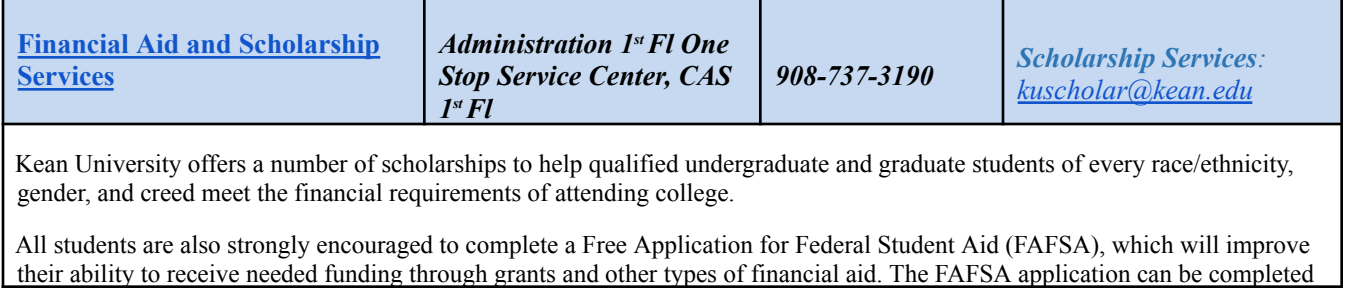

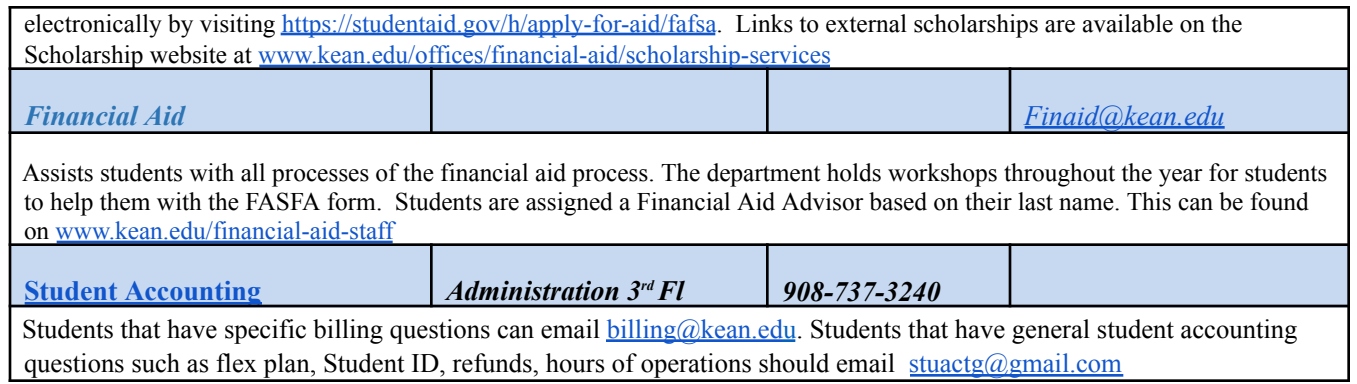